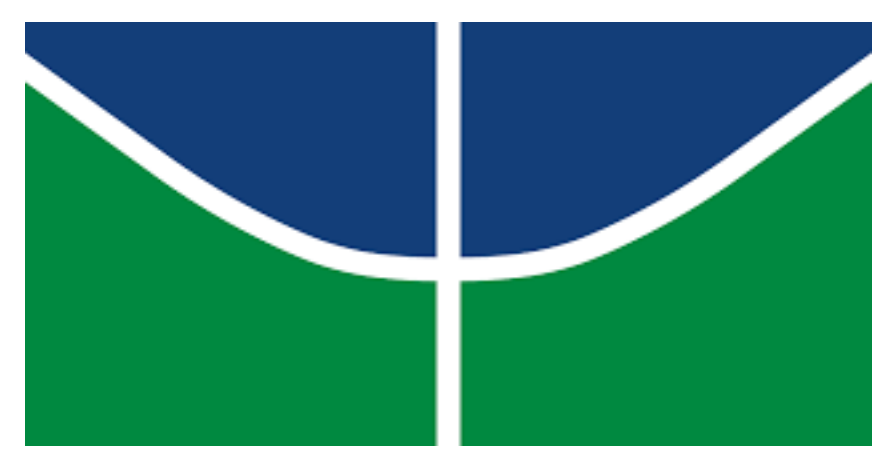

UNIVERSIDADE DE BRASÍLIA INSTITUTO DE QUÍMICA Graduação em Engenharia Química

## MATHEUS BAPTISTA DA SILVA

**Projeto de Engenharia Química: Projeto de Utilidades para Indústria Química**

Projeto Final de Curso

Brasília 20 de dezembro de 2021

## MATHEUS BAPTISTA DA SILVA

## **Projeto de Engenharia Química 2: Projeto de Utilidades para Indústria Química**

Trabalho de Conclusão de Curso apresentado ao Curso de Engenharia Química, IQ-UNB, como parte dos requisitos necessários à obtenção do título de Bacharel em Engenharia Química.

Orientador: Prof. José Joaquin Linares León

Dedico à minha família, o meu maior tesouro.

#### **AGRADECIMENTOS**

Agradeço a Deus pela minha vida e por me guiar e me acompanhar sempre.

Agradeço aos meus pais, Antonio e Gillene, por me apoiarem incondicionalmente em todos os momentos e por me ensinarem e formarem a pessoa que sou hoje. Sem vocês eu não seria ninguém. Essa conquista é toda de vocês.

Agradeço aos meus avós por todo apoio, companherismo e boas memórias. Aos meus familiares que contribuiram para a minha formação profissional e pessoal que sempre terão um espaço no meu coração. Agradeço, também, ao Billy pela companhia ao longo desses anos.

Agradeço aos meus amigos e colegas de turma por me acompanharem durante a graduação me apoiando e me dando força nos momentos mais difíceis dentro e fora das salas de aula.

Por fim, agradeço à Universidade de Brasília (UnB), aos meus professores da graduação que foram essenciais para a minha formação profissional. Em especial a todos os professores que se dedicam incansavelmente à sua profissão. À vocês, meu eterno obrigado.

#### **RESUMO**

O presente trabalho de conclusão de curso tem como objetivo realizar projetos com as principais utilidades em uma Indústria Química, considerando gastos energéticos, custos e especificações em geral.

**Palavras-chave:** avaliação econômica e rentabilidade; vasos, torres e reatores; sistema de impulsão mecânica, instumentação e controle.

# **SUMÁRIO**

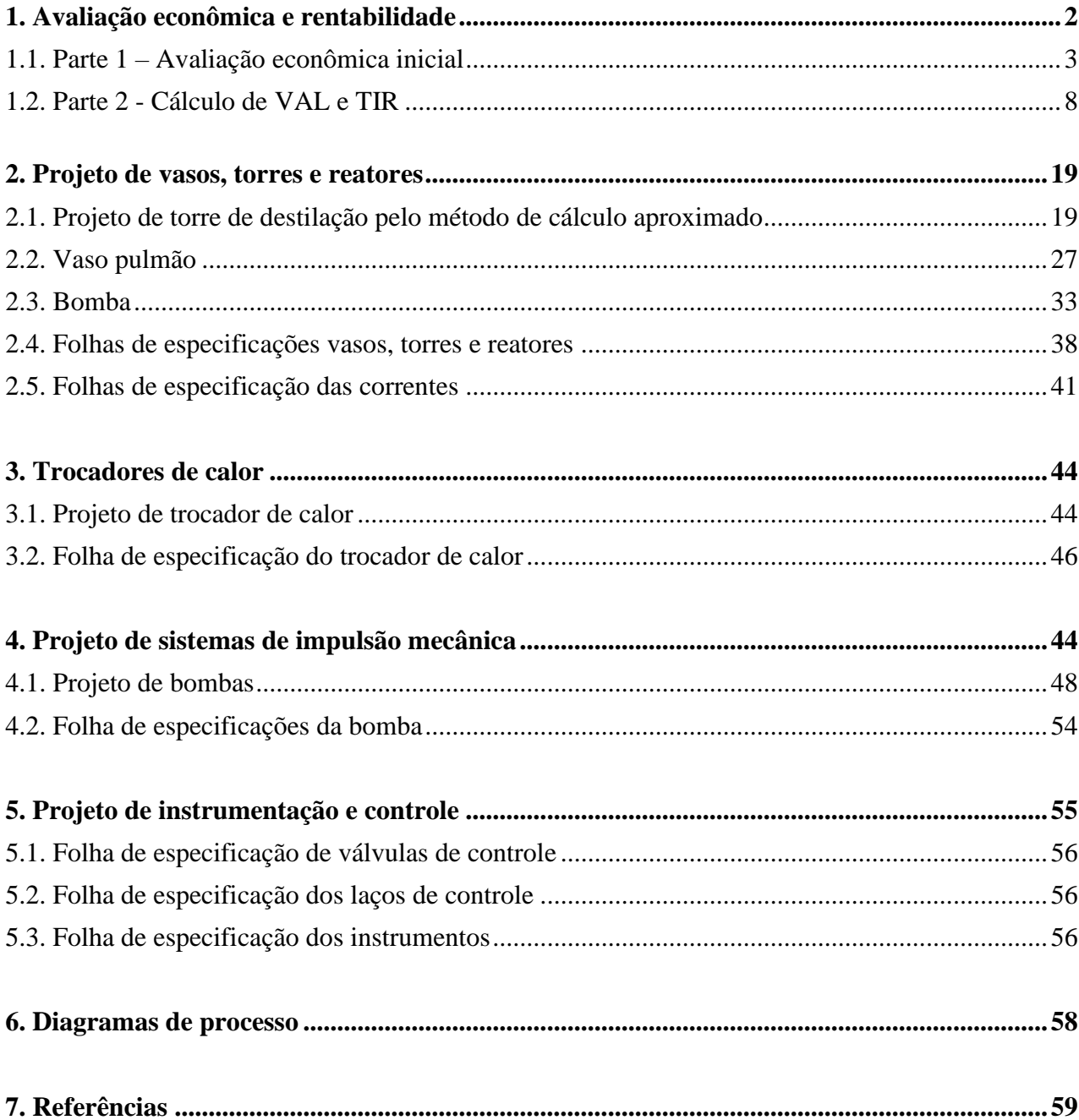

# **1. Avaliação Econômica e Rentabilidade**

O objetivo do presente projeto será analisar os custos operacionais para purificar uma corrente formada por tolueno e benzeno em uma torre de destilação. A partir dos dados informados sobre os equipamentos utilizados na planta, têm-se:

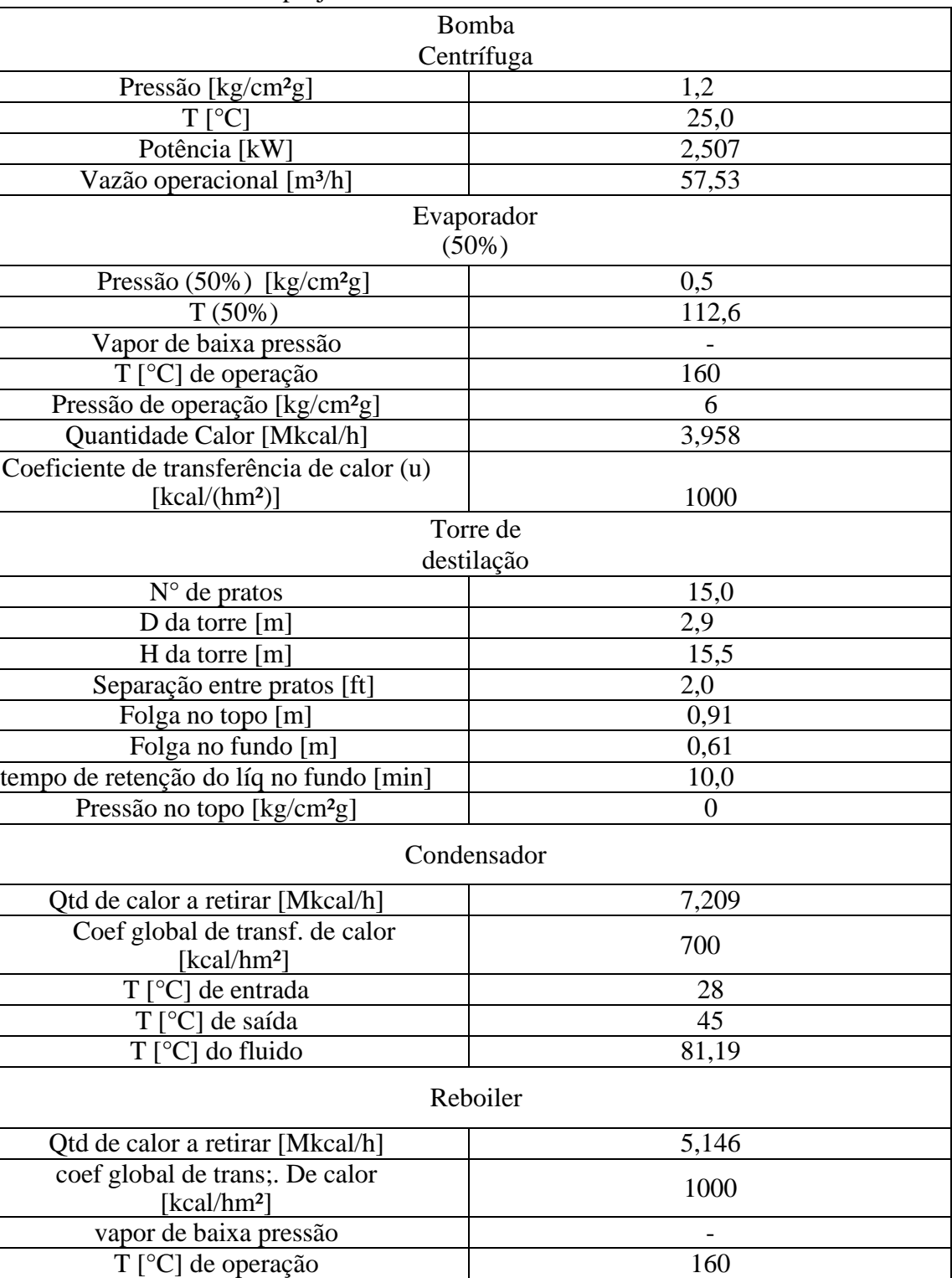

**Tabela 1.** Dados de projeto.

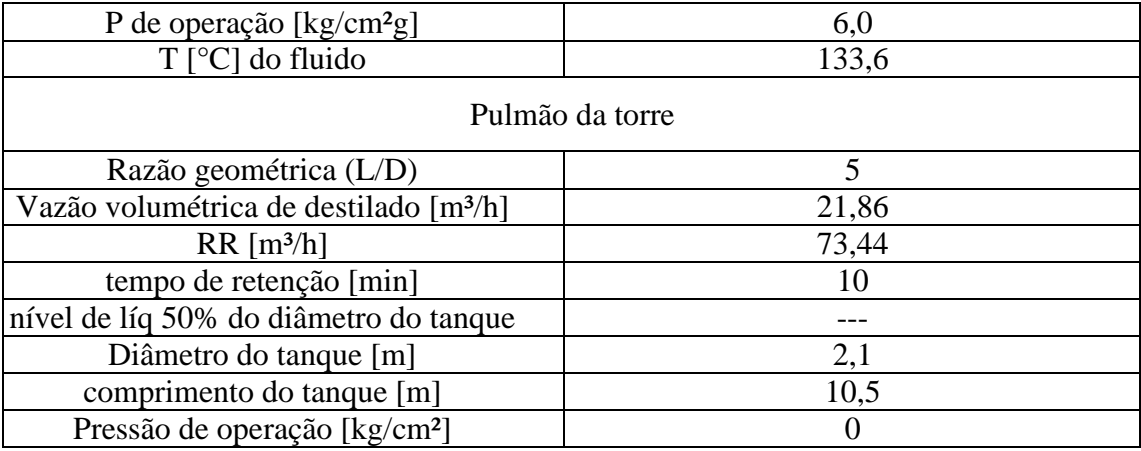

A planta tem capacidade de produção de 25000 kg/h e é alimentada por uma mistura de 40% de benzeno e 60% de tolueno tem 95% de tolueno purificado, sendo que no fim do processo de separação são obtidos 95% de benzeno e 5% de tolueno, nos quais esses 5% têm 95% de tolueno purificado.

#### **1.1. Parte 1 – Avaliação econômica inicial**

A partir das informações apresentadas, sabendo da capacidade de produção de 25000 kg/h e de dados tabelados para as constantes, pode-se estimar o custo de alguns equipamentos utilizando a seguinte equação:

$$
C_e = a + bS^n
$$

Na qual *S* é a potência da bomba de 2,507 kW e *a* e *b* são os parâmetros do equipamento necessários para o cálculo do custo do sistema de bombeamento. Adota-se um motor de explosão para determinar o custo da carcaça da bomba para a construção da planta.

$$
Ce = -950 + (1770 \times 2,500^{0,6})
$$

$$
Ce = 2117,16
$$

Para o evaporador temos que calcular a área de transferência de calor do

equipamento usando a equação:

$$
Q = U \times A \times Fc \times \Delta T
$$

Sabendo-se que  $\Delta T$  é definido por:

$$
\Delta T = (\Delta T2 - \Delta T1)/[\ln\left(\frac{\Delta T2}{\Delta T1}\right)]
$$

Informa-se a energia necessária a fornecer ao fluído de processo, o coeficiente global de transmissão de calor dado por *U*, e as temperaturas de entrada e saída do vaporizador. Com isto, obtêm-se a área necessária:

$$
3,958 \times 10^6 \frac{kcal}{h} = 1000 \frac{kcal}{h m^2} \times A \times 1 \times \left[ \frac{(160 - 112, 6) - (160 - 25)}{\ln \left( \frac{(160 - 112, 6)}{(160 - 25)} \right)} \right]
$$

$$
A = 47,290 m^2
$$

Considera-se a torre de destilação como um vaso que, por sua vez, é projetado em função do seu peso para se estimar a espessura do material, características geométricas e a pressão de operação. Dessa forma a equação de vasos de paredes espessas é representada por:

$$
t = \frac{Pi}{2SE - 1, 2Pi}
$$

E a expressão para vasos de tensão longitudinal é dada por:

$$
t = \frac{Pi}{4SE + 0.8Pi}
$$

A pressão de projeto interna do vaso  $(Pi)$  será dada por 3,5 kg/cm<sup>2</sup>g. A tensão máxima para o equipamento  $(S)$  é de material de aço ao carbono devido à ausência compostos corrosivos em nossa mistura. Considerando que a torre é alimentada com uma mistura à temperatura de 234,68°F podemos supor que a temperatura de operação

não supera 500°F, ou seja, no valor encontrado como parâmetro na bibliografia, devese selecionar o valor de 12,9 ksi ou 906,96 kg/cm². O parâmetro de eficiência da solda  $(E)$  é usado assumindo que na montagem dos vasos pranchas serão soldadas e deve-se, portanto, adicionar o fator de segurança que no caso analisado será de 0,85. O diâmetro interno  $(Di)$  usado será de 290 cm. Com esses dados pode-se determinar a espessura do vaso:

$$
t = \frac{3,5\frac{kg}{cm^2} \times 290 \text{ cm}}{(2 \times 906,96\frac{\text{kg}}{cm^2} \times 0.85) - (1,2 \times 3,5\frac{kg}{cm^2})}
$$

$$
t = 0,6601 \text{ cm}
$$

Pela equação de vasos de paredes espessas temos uma espessura de 0,6601 cm.

$$
t = \frac{3,5\frac{kg}{cm^2} \times 290 \text{ cm}}{(4 \times 906,96\frac{\text{kg}}{cm^2} \times 0.85) + (0.8 \times 3.5\frac{\text{kg}}{cm^2})}
$$

$$
t = 0.3288 \text{ cm}
$$

Pela equação de vasos de tensão longitudinal temos uma espessura de 0,3288 cm. Desta forma opta-se pela espessura maior de 0,6601 cm e adicionados 3 mm por se tratar de uma espessura por corrosão a espessura final é de 0,9601 cm. De posse dessas informações pode-se estimar o peso do vaso como:

$$
W_v = 240C_w D_m (H_v + 0.8D_m)t
$$
  

$$
W_v = 240 \times 1.15 \times 2.9 \ (15.5 + 0.8 \times 2.9) \times 9.601
$$
  

$$
W_v = 136940.29 N = 13959.25 kg
$$

Com o peso do vaso calculado pode-se estimar o custo da torre de destilação a partir da equação de custo de equipamento com dois tipos de vasos de pressão a depender de sua potência:

a) Vertical com  $S = 250000$ 

$$
C_e = 10000 + (29 \times 250000^{0.85})
$$
  

$$
C_e = 1133691,26
$$

### b) Horizontal com  $S = 50000$

$$
C_e = 8800 + (27 \times 50000^{0.85})
$$
  

$$
C_e = 275171.81
$$

Desta forma, opta-se pelo vaso horizontal devido ao seu custo final e ao cumprimento dos parâmetros permitidos.

Para a determinação dos custos do *reboiler* da torre de destilação, inicia-se determinando a área de transferência de calor do equipamento, definido por:

$$
A = \frac{Q}{U \times Ft \times \Delta T}
$$

Considerando Ft igual a 1, têm-se:

$$
A = \frac{5,146 \times 10^6}{1000 \frac{kcal}{h.m^2.\text{°C}} \times 1 \times (160 - 133,6)^\text{o} \text{C}}
$$

$$
A = 194,92 \, m^2
$$

Após os cálculos de todas as áreas dos equipamentos, bomba, torre de destilação, evaporador, reboiler, evaporador, chegamos nos valores expressos na tabela abaixo. Calculando-se também, serviços auxiliares, off-sites, gastos de arranque e contingencias e imprevistos.

### **Tabela 2**. Investimento necessário

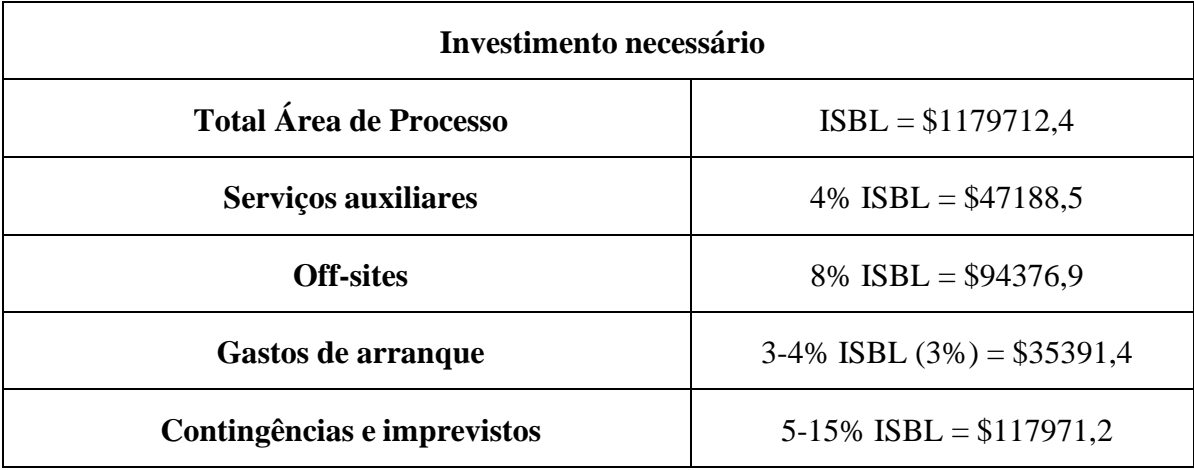

Assim, o valor do imobilizado será de I= 1474640,5 \$. A partir disso, é possível calcular:

a) Capital de Giro (CG) é a partir de 20% do imobilizado, sendo assim:

$$
CG = 1474640.5 \text{ $}\times 0.2 = 294928.1 \text{ $}
$$

b) Gastos prévios (GP) é a partir de 10% do imobilizado, sendo assim:

$$
CP = 1474640.5 \text{ } \$ \times 0.1 = 147464.0 \text{ } \$
$$

c) Gastos de entrada em funcionamento (GF) são calculados como 5% do imobilizado, sendo assim:

 $CF = 1474640.5$  \$  $\times$  0.05 = 73732.02 \$

**Tabela 3**. Método das porcentagens

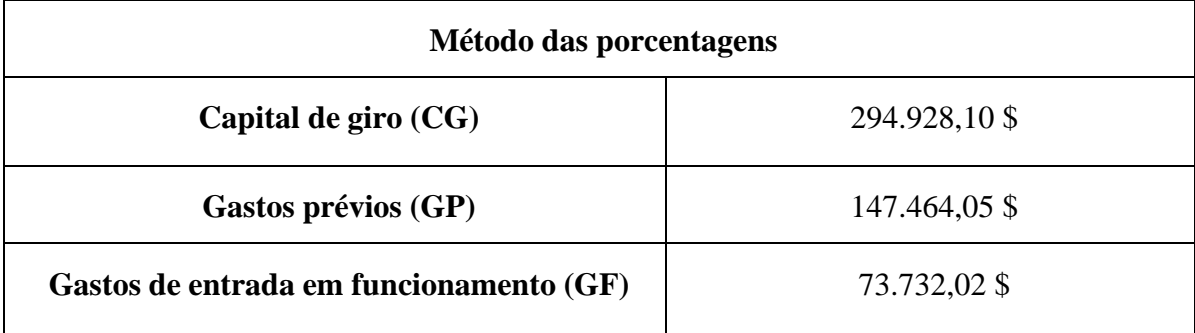

## **1.2. Parte 2 - Cálculo de VAL e TIR**

Para a determinação do processo de produção de cloreto de vinilideno mais rentável pela metodologia VAL e TIR, considerando-se custos, vendas e investimentos, obtêm-se uma análise de três anos de instalação e quinze de funcionamento. Os resultados da análise estão indicados nas tabelas abaixo.

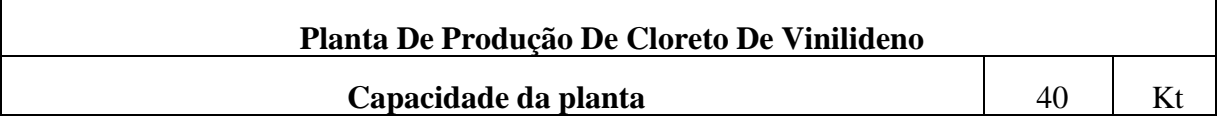

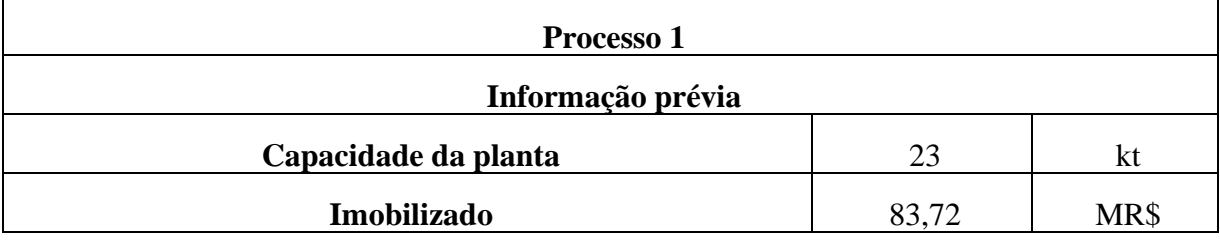

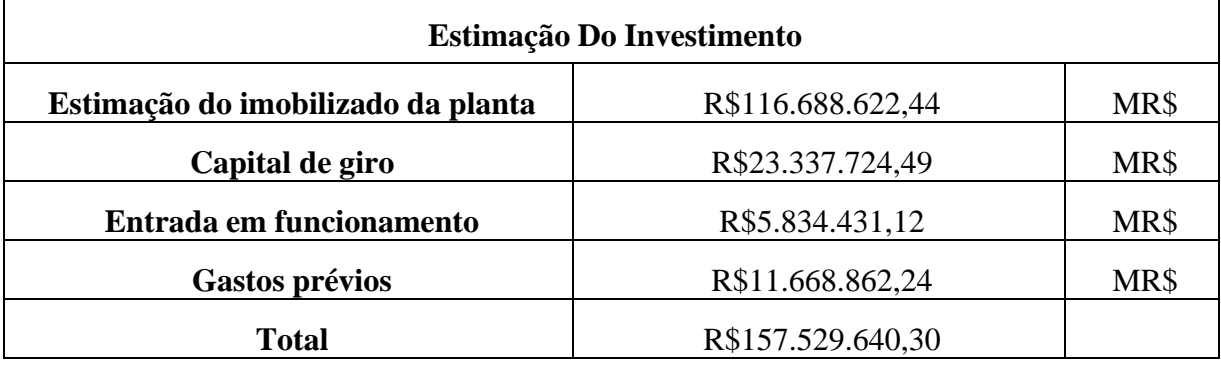

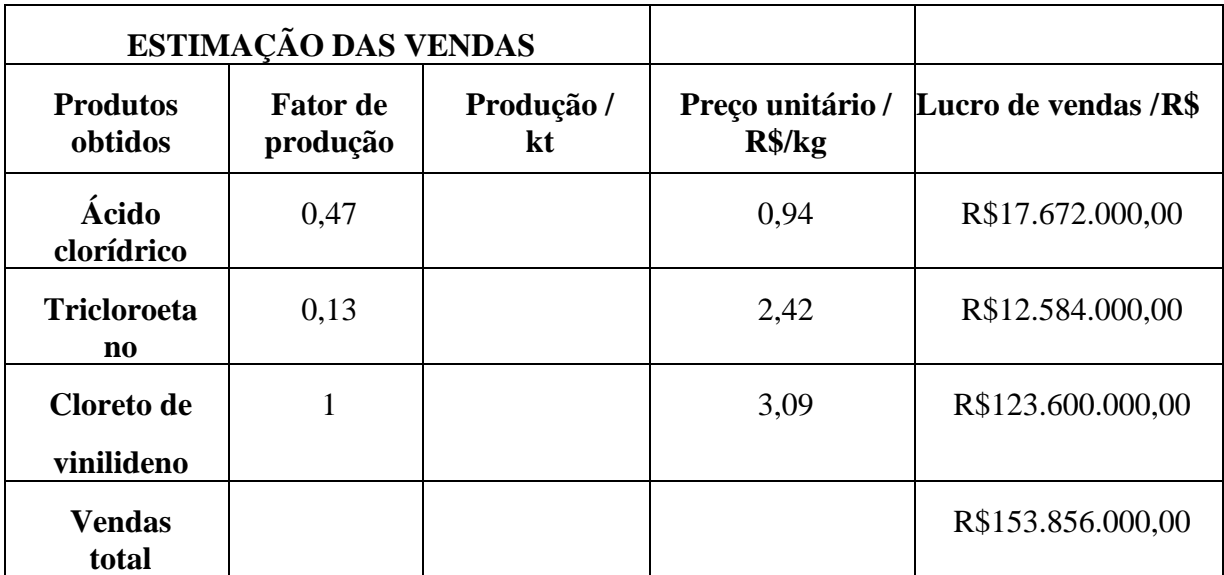

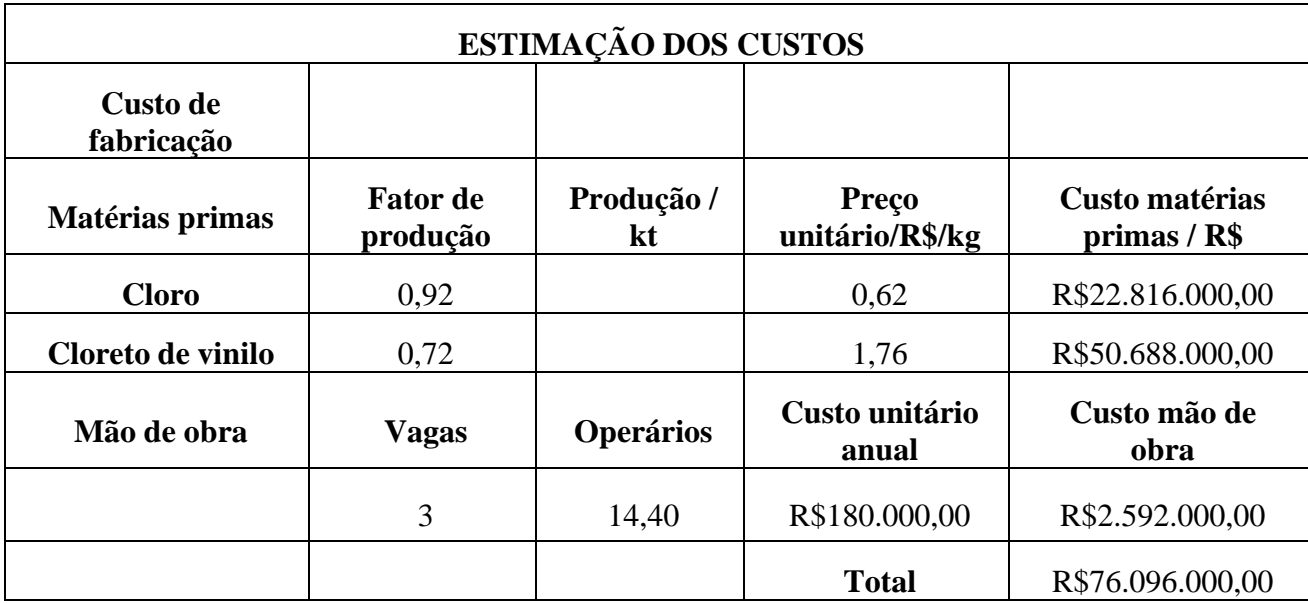

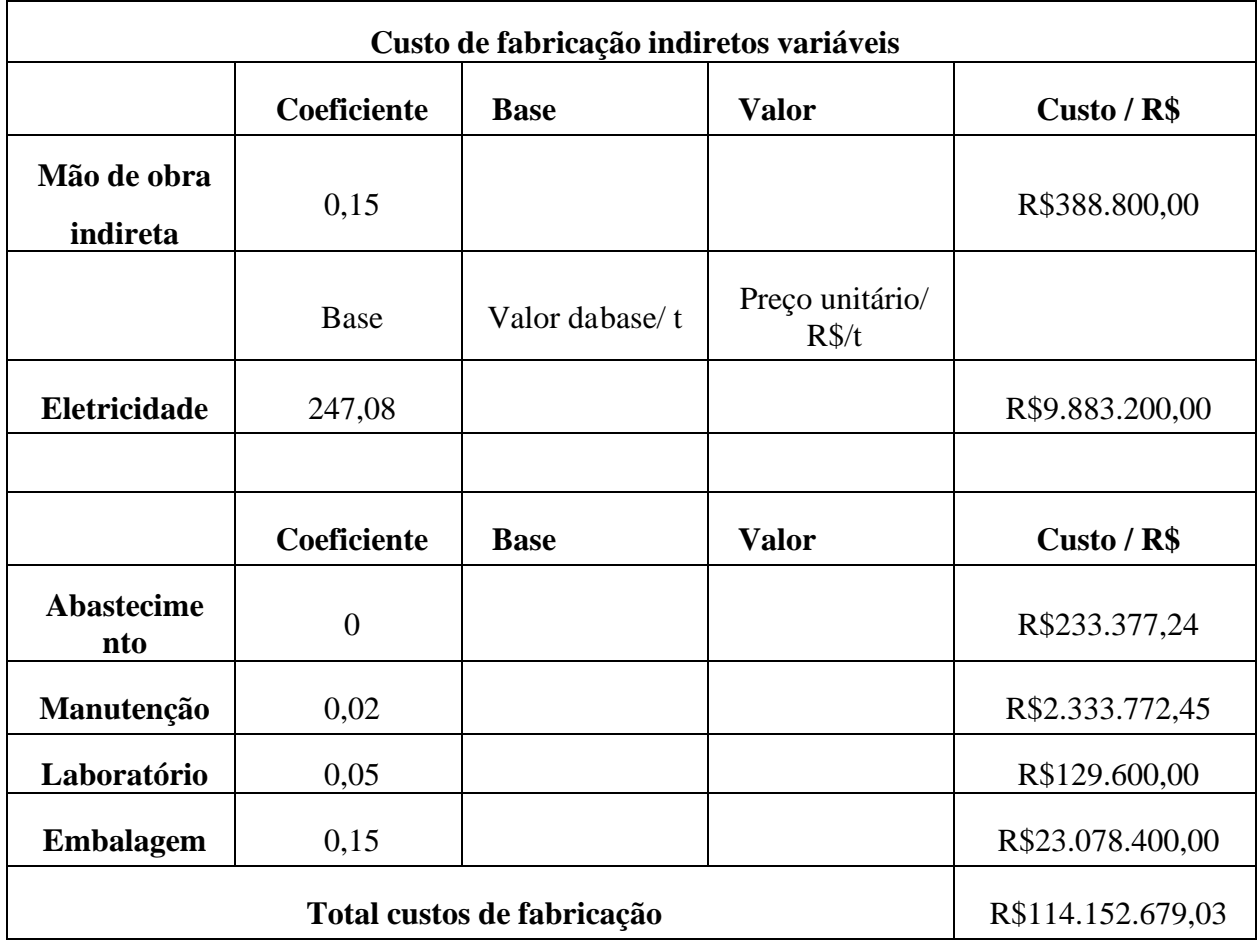

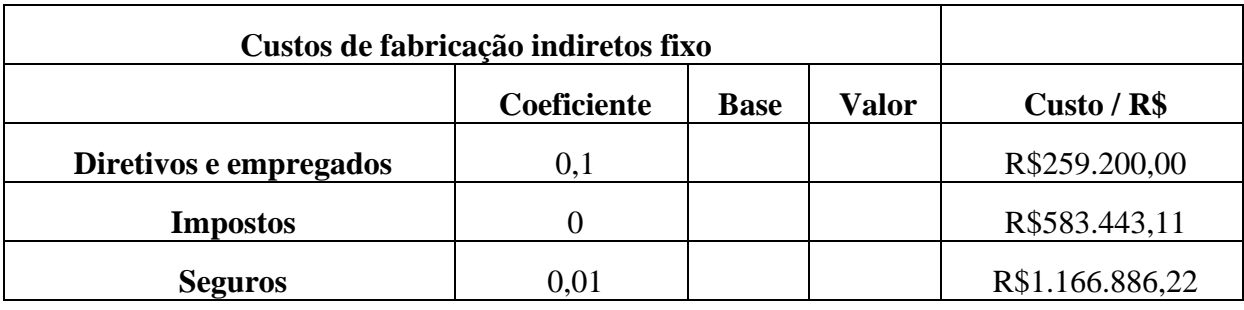

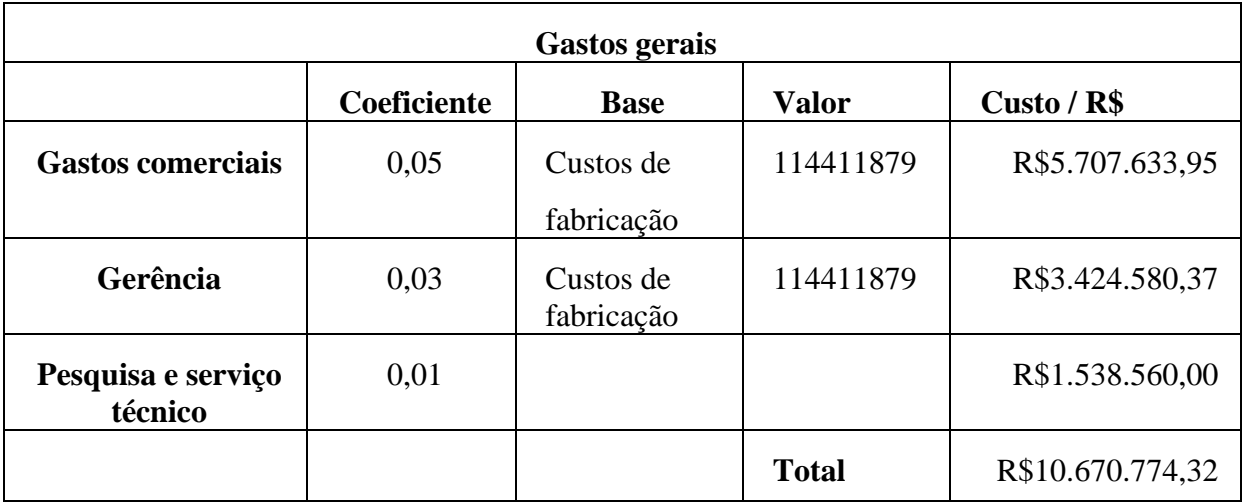

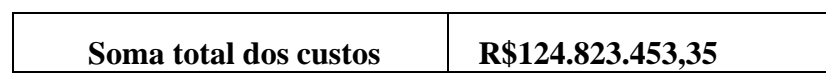

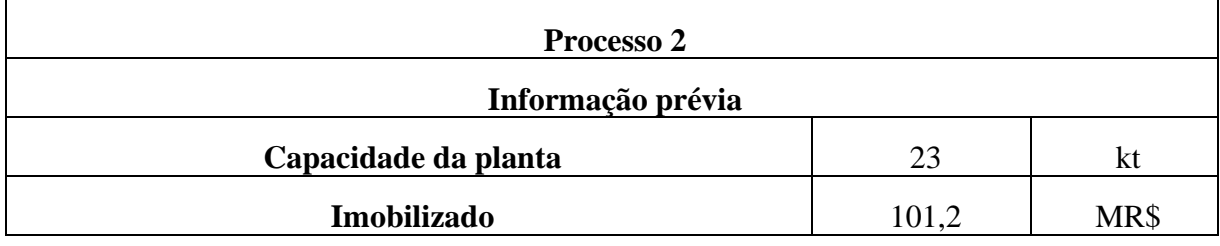

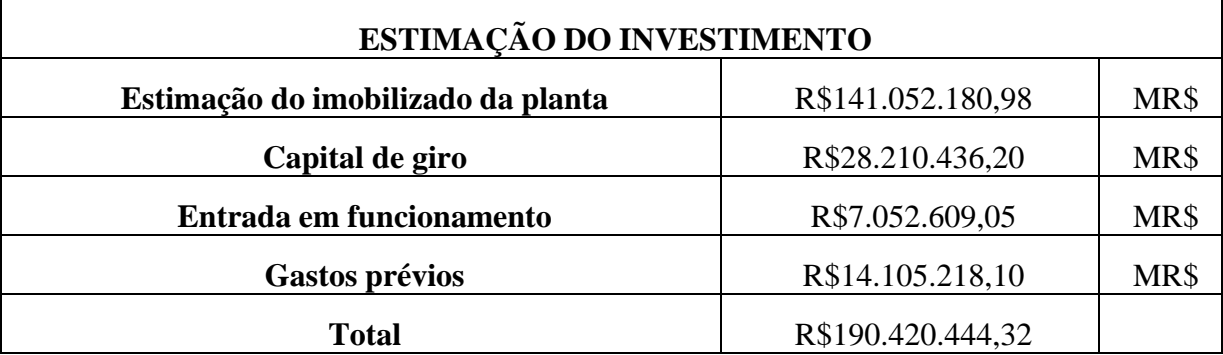

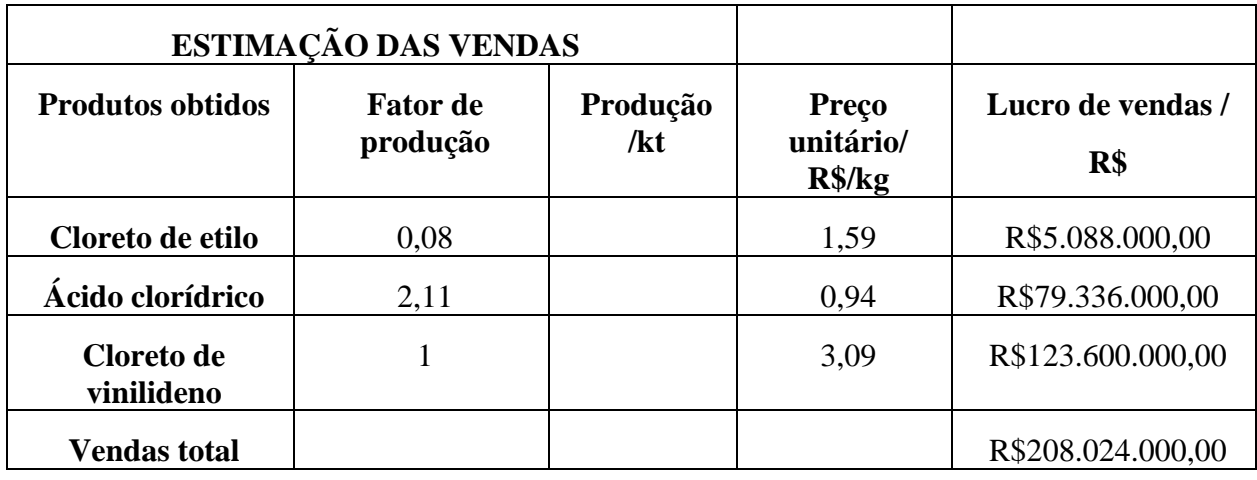

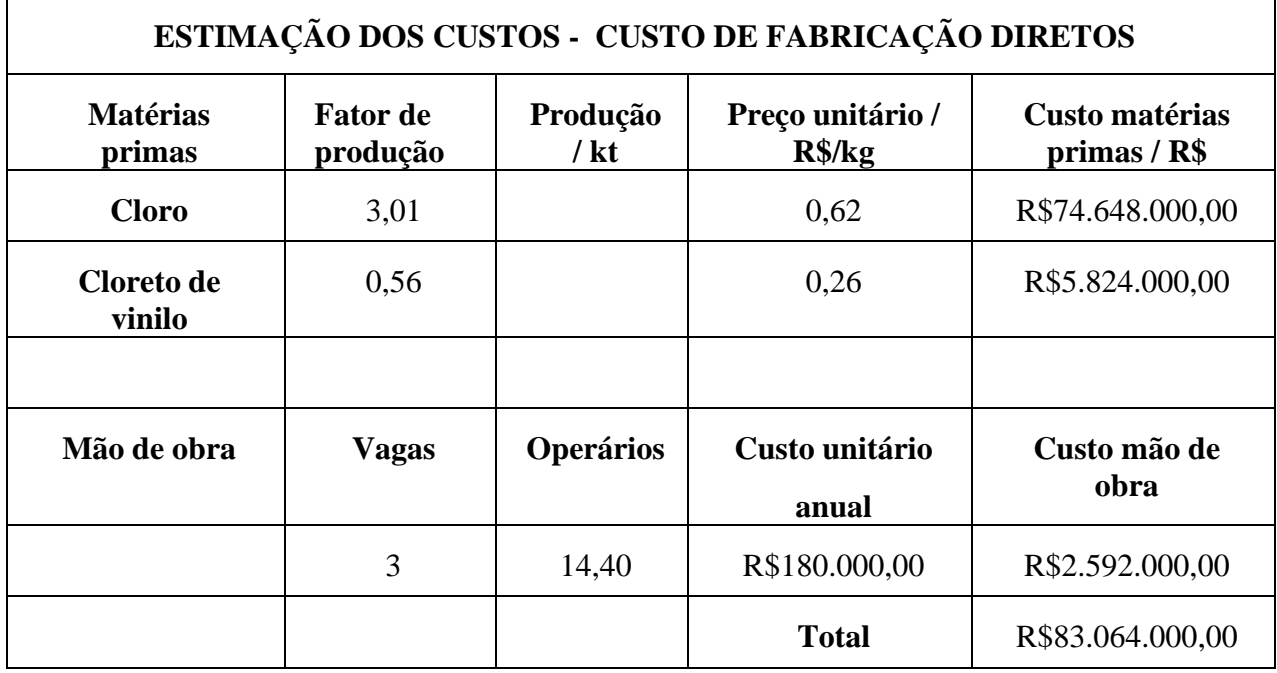

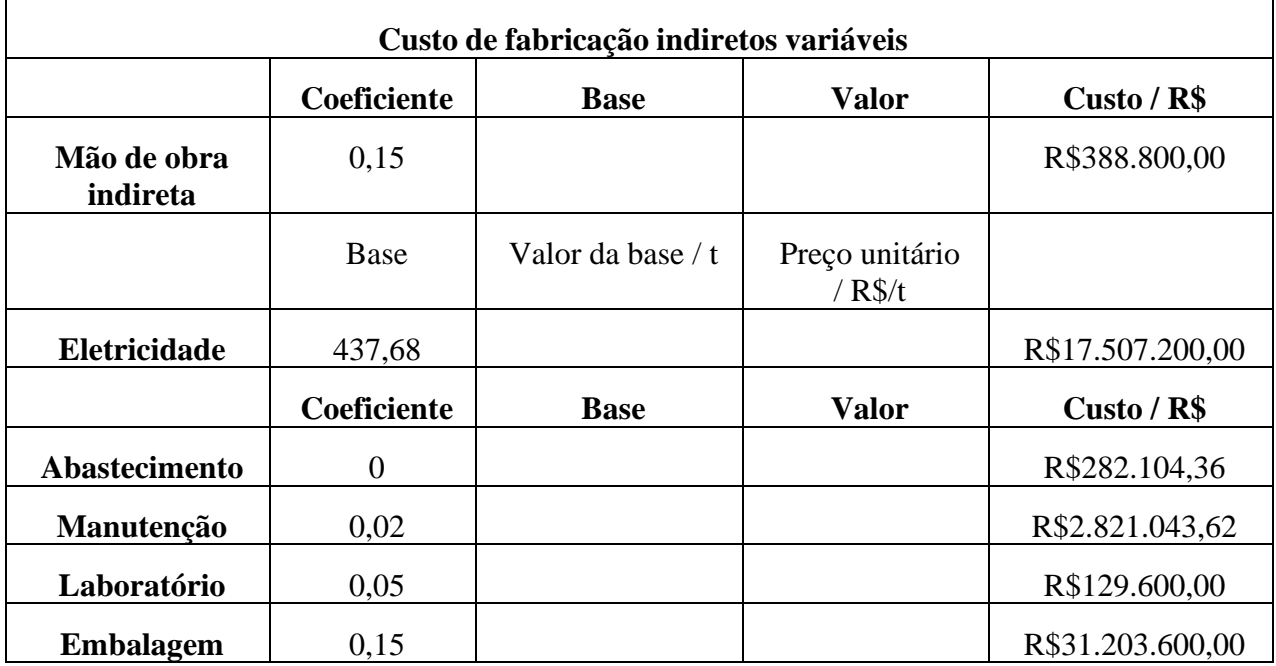

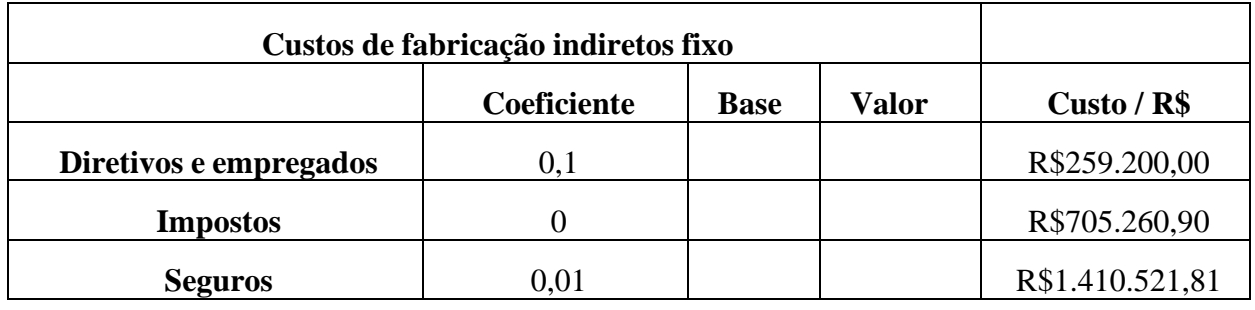

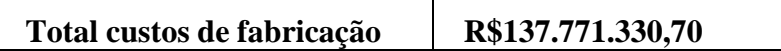

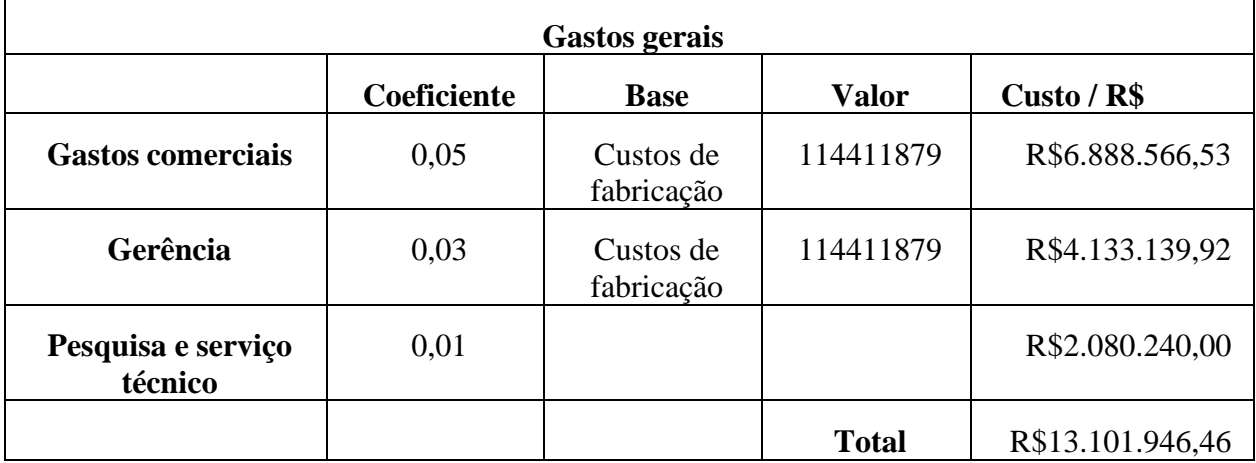

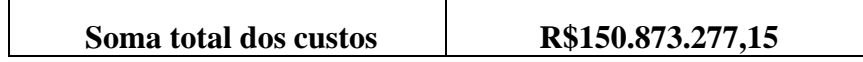

## **Fluxo De Caixa Dos Processos 1 e 2**

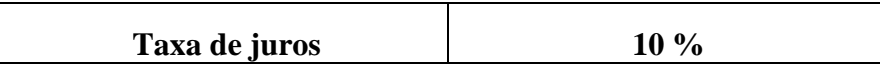

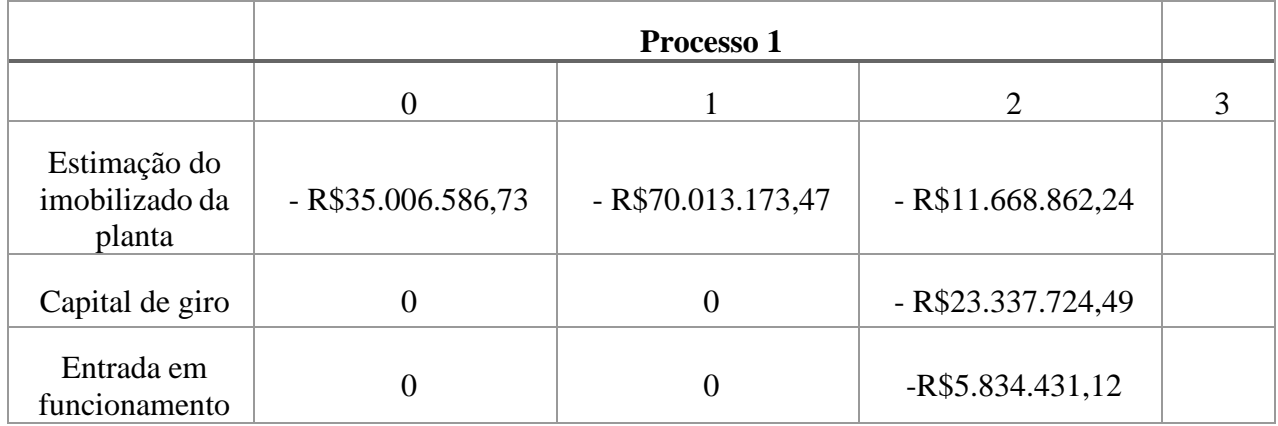

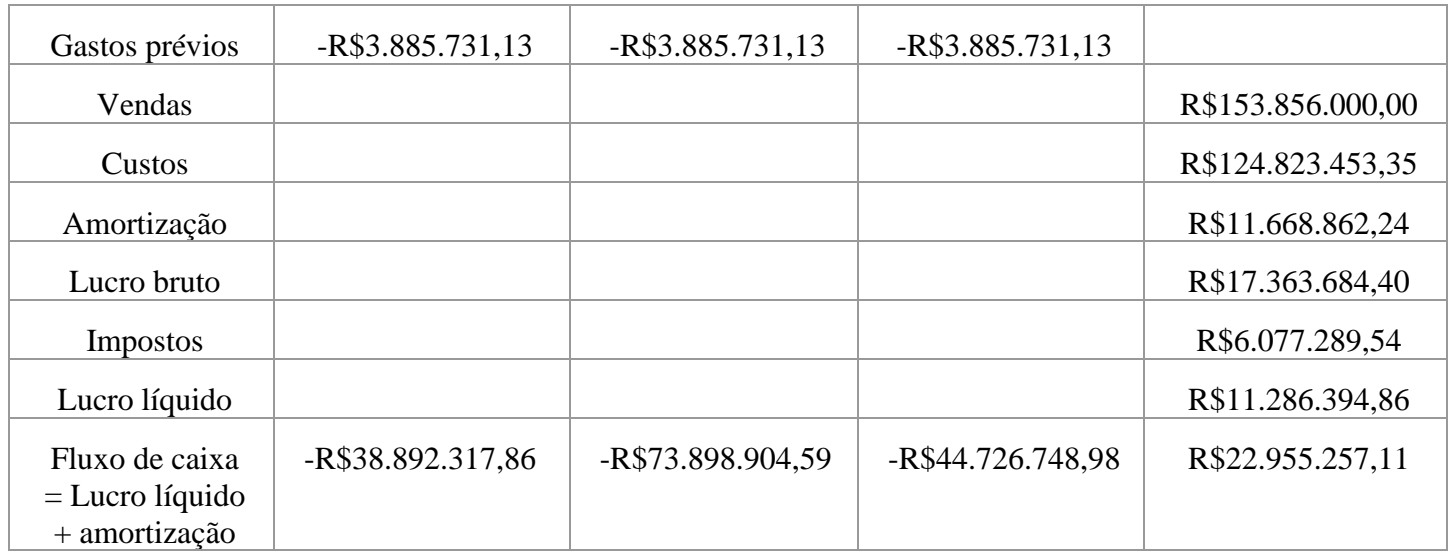

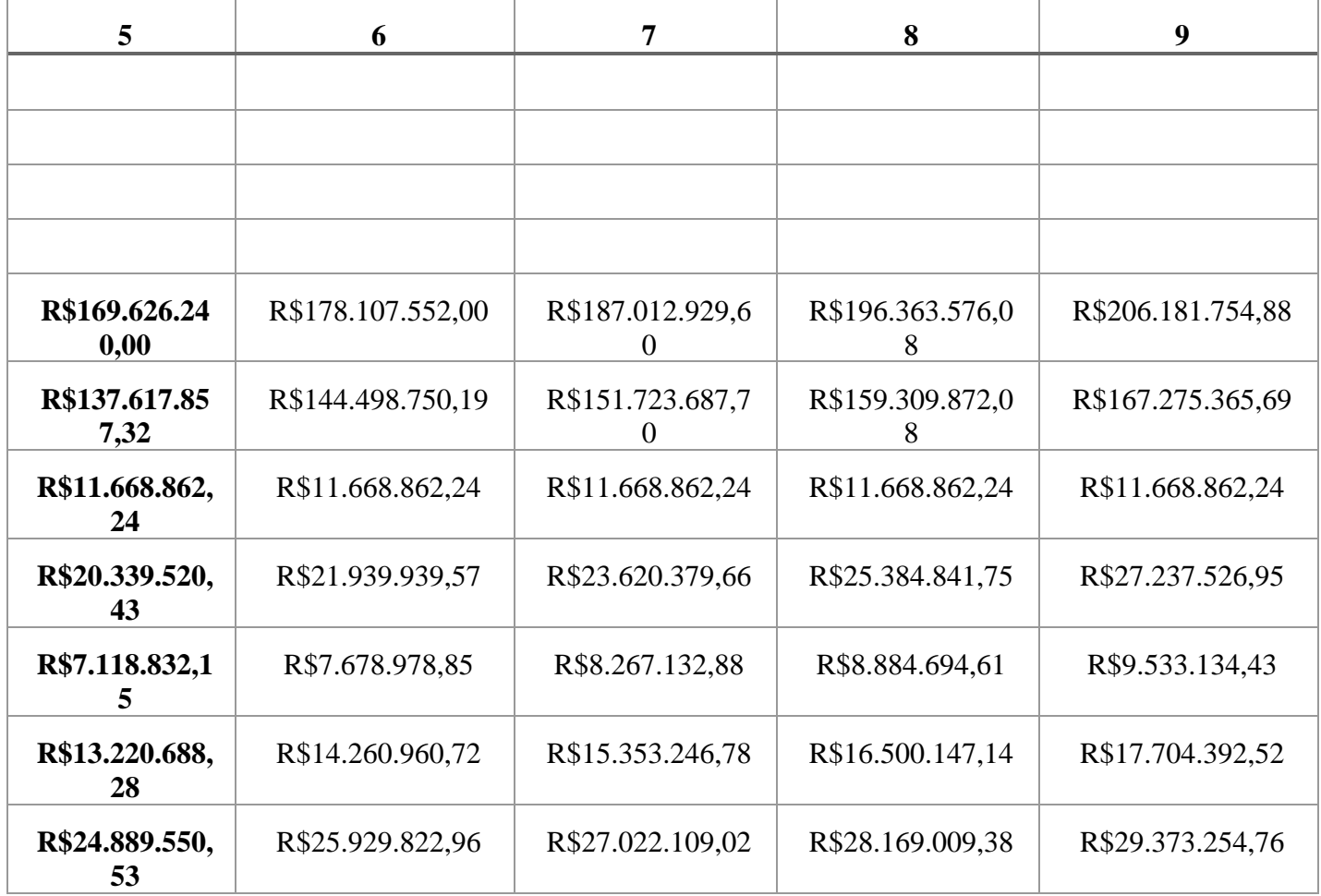

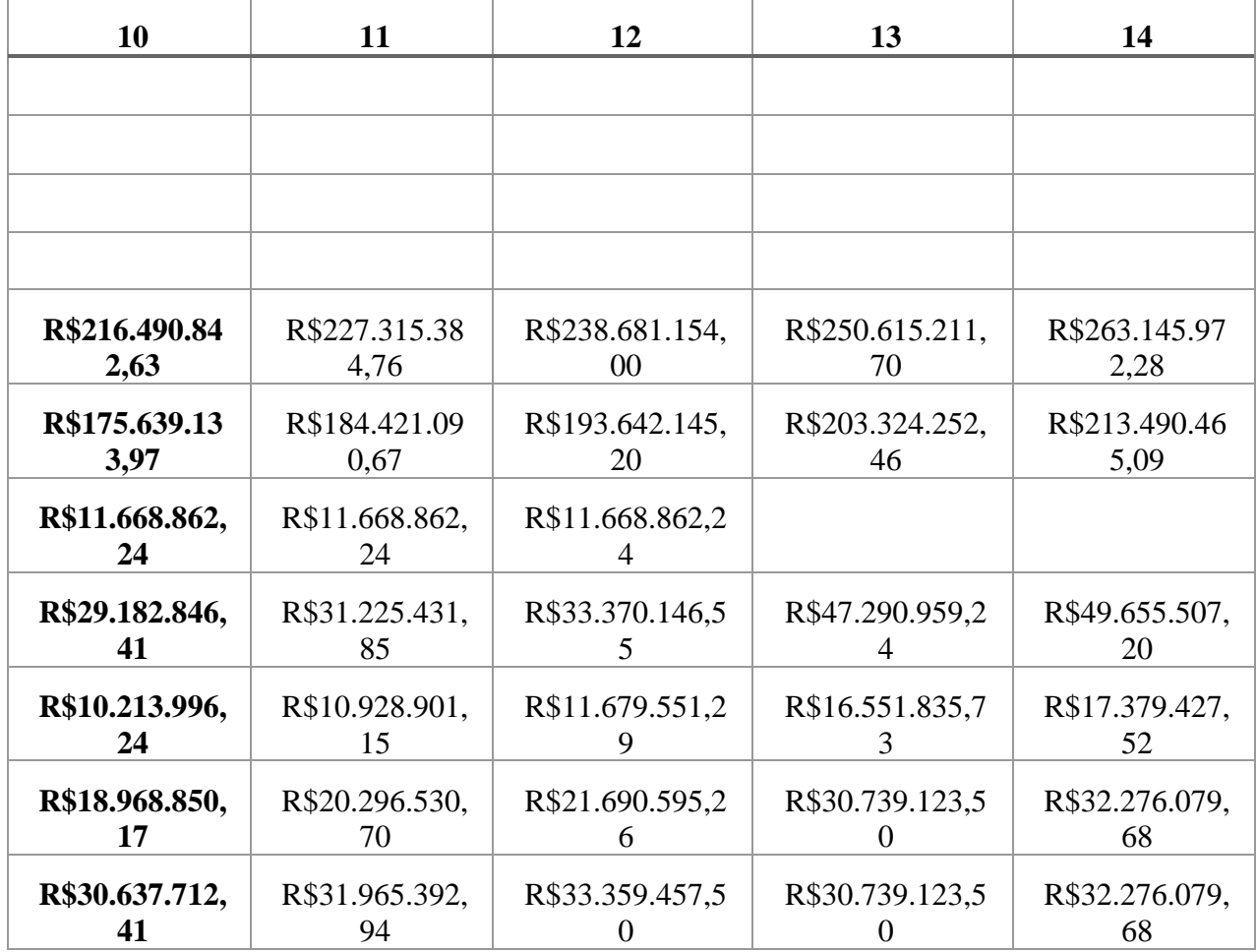

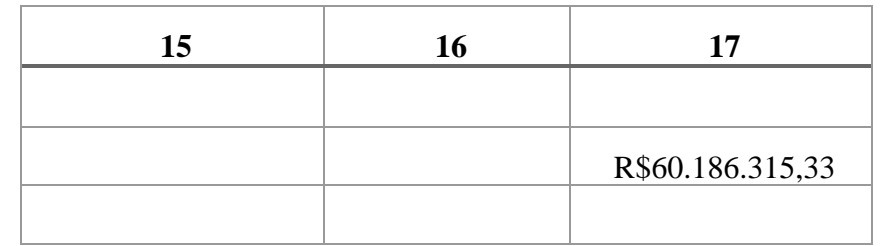

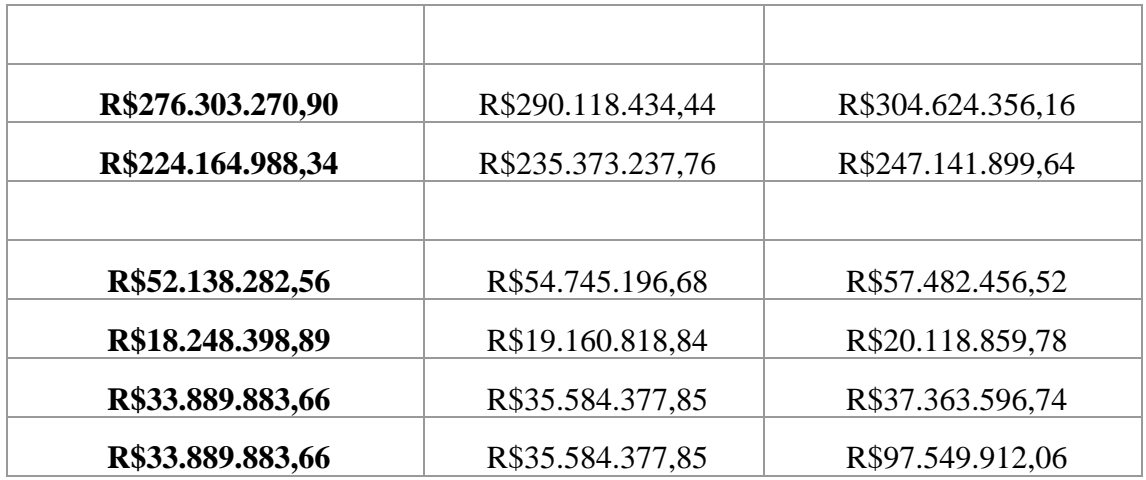

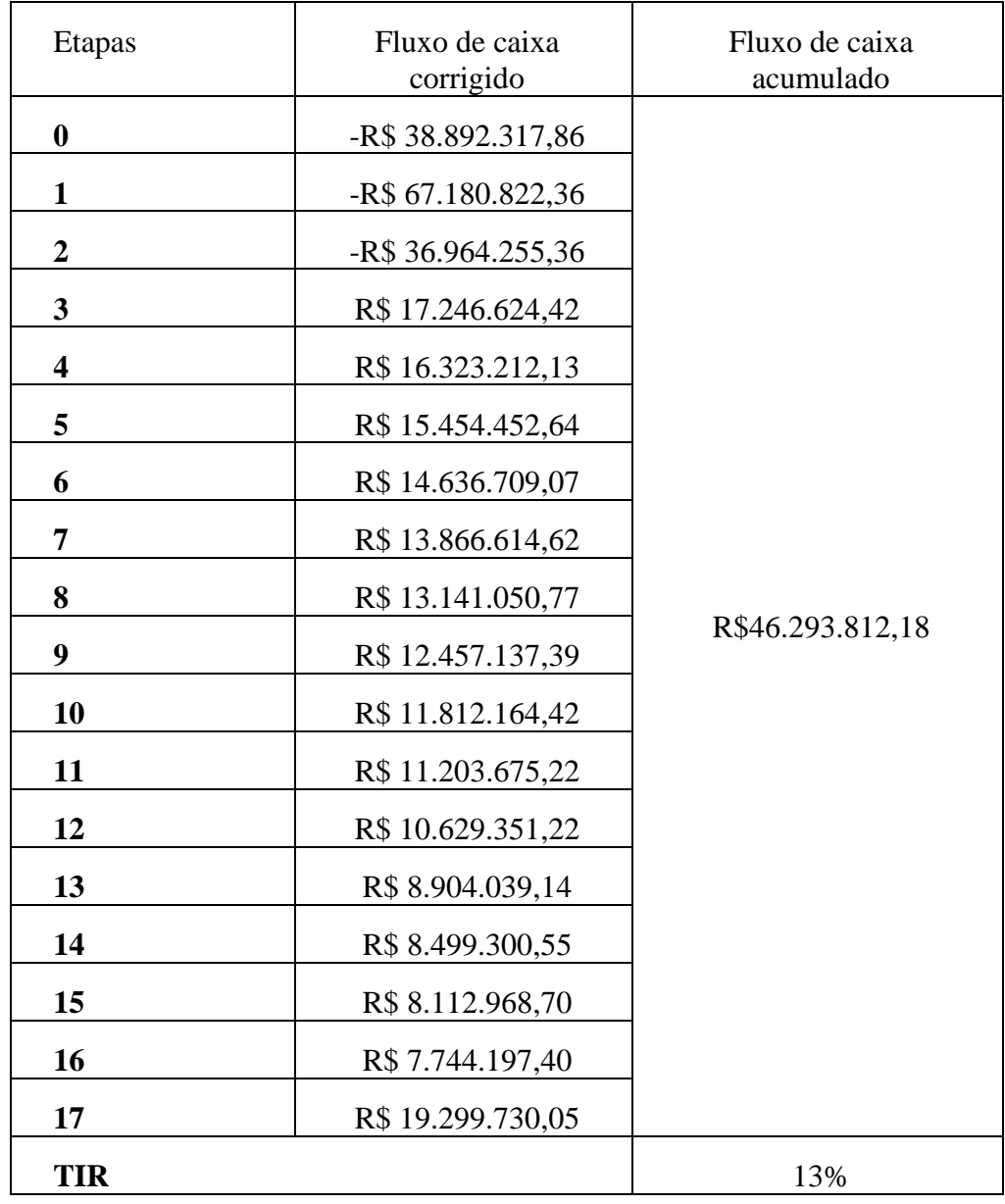

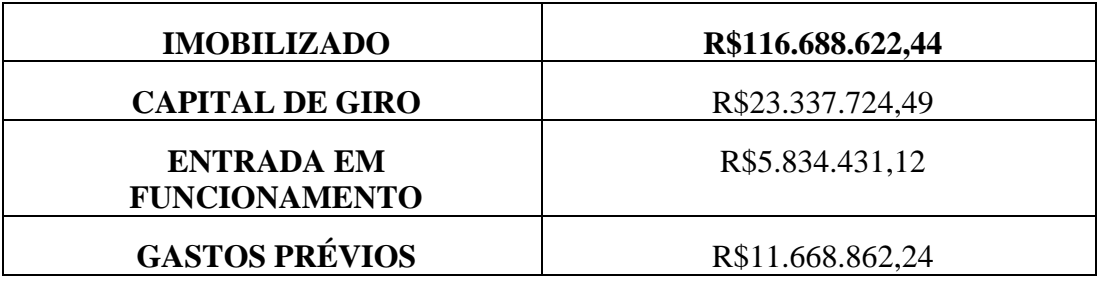

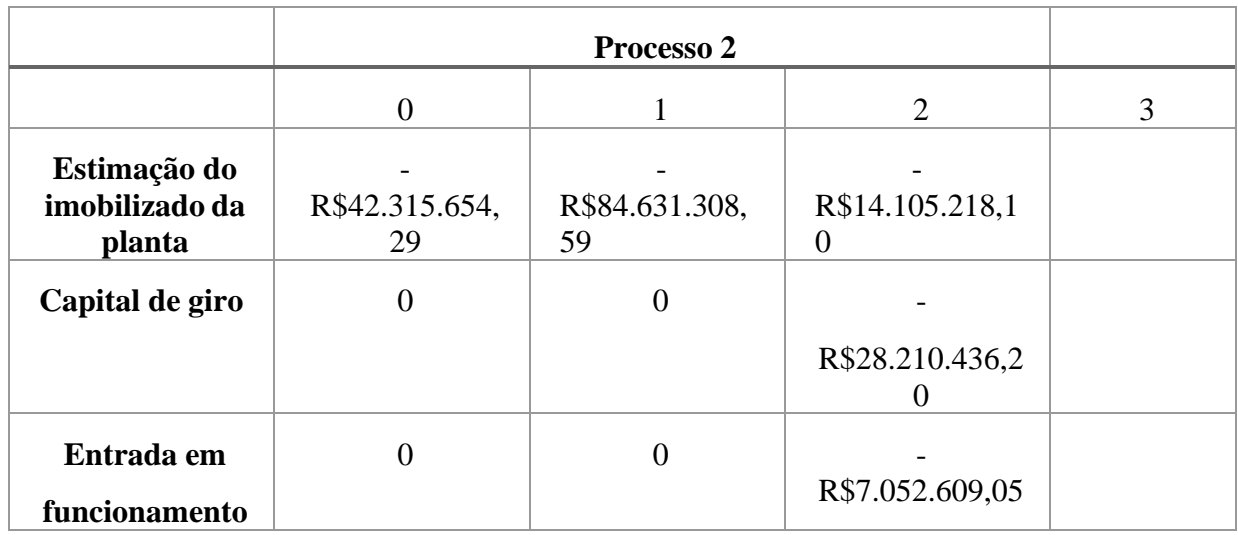

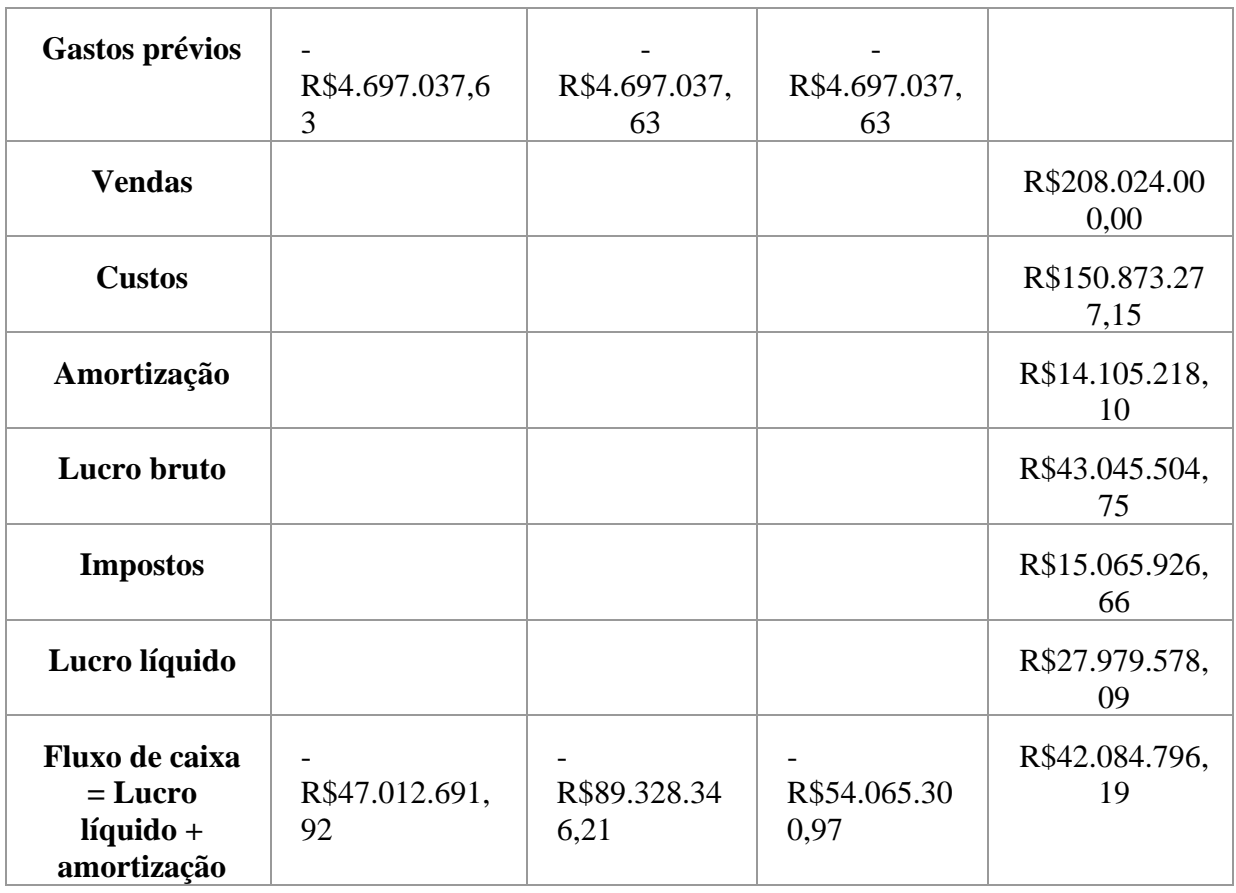

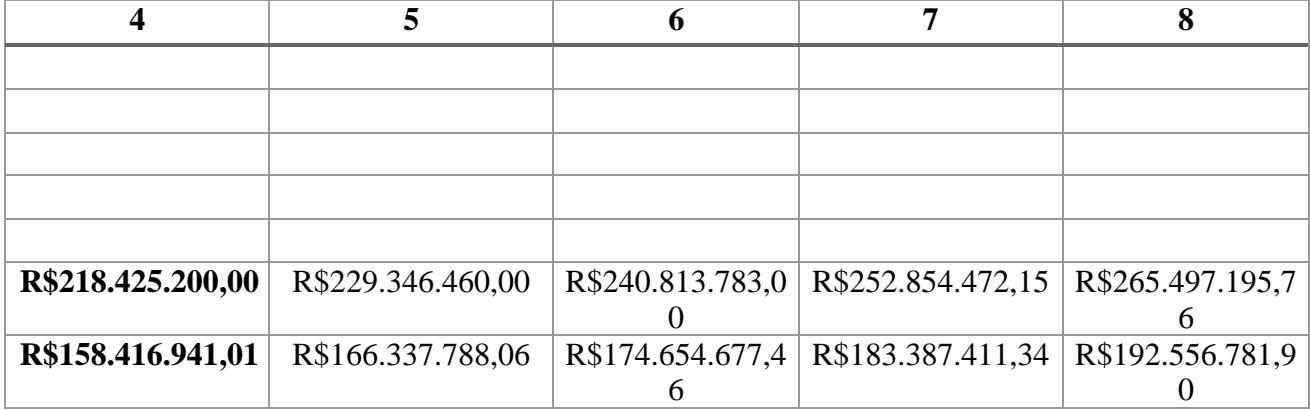

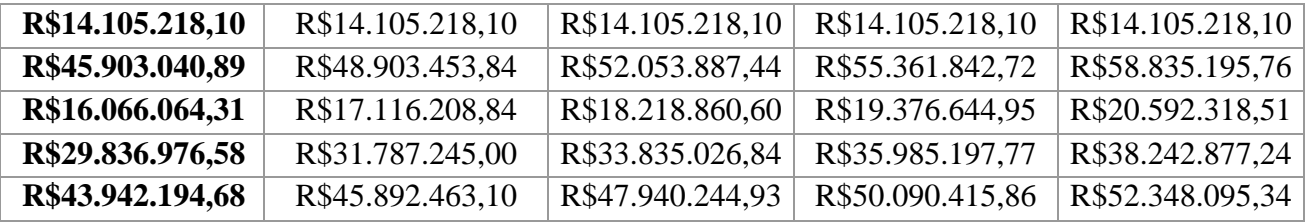

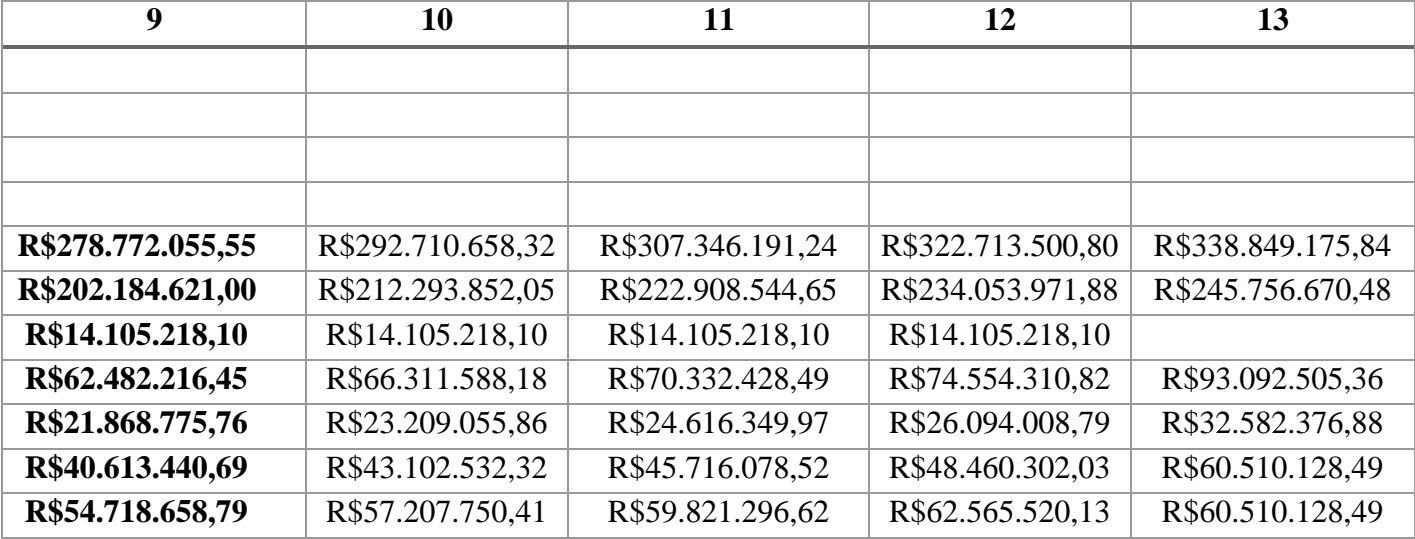

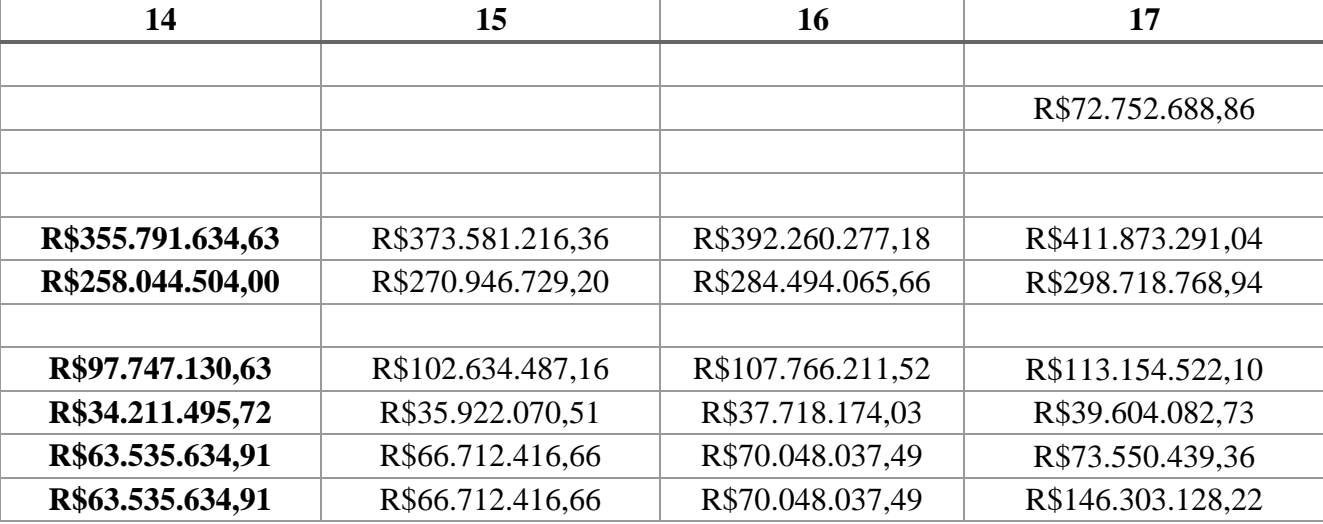

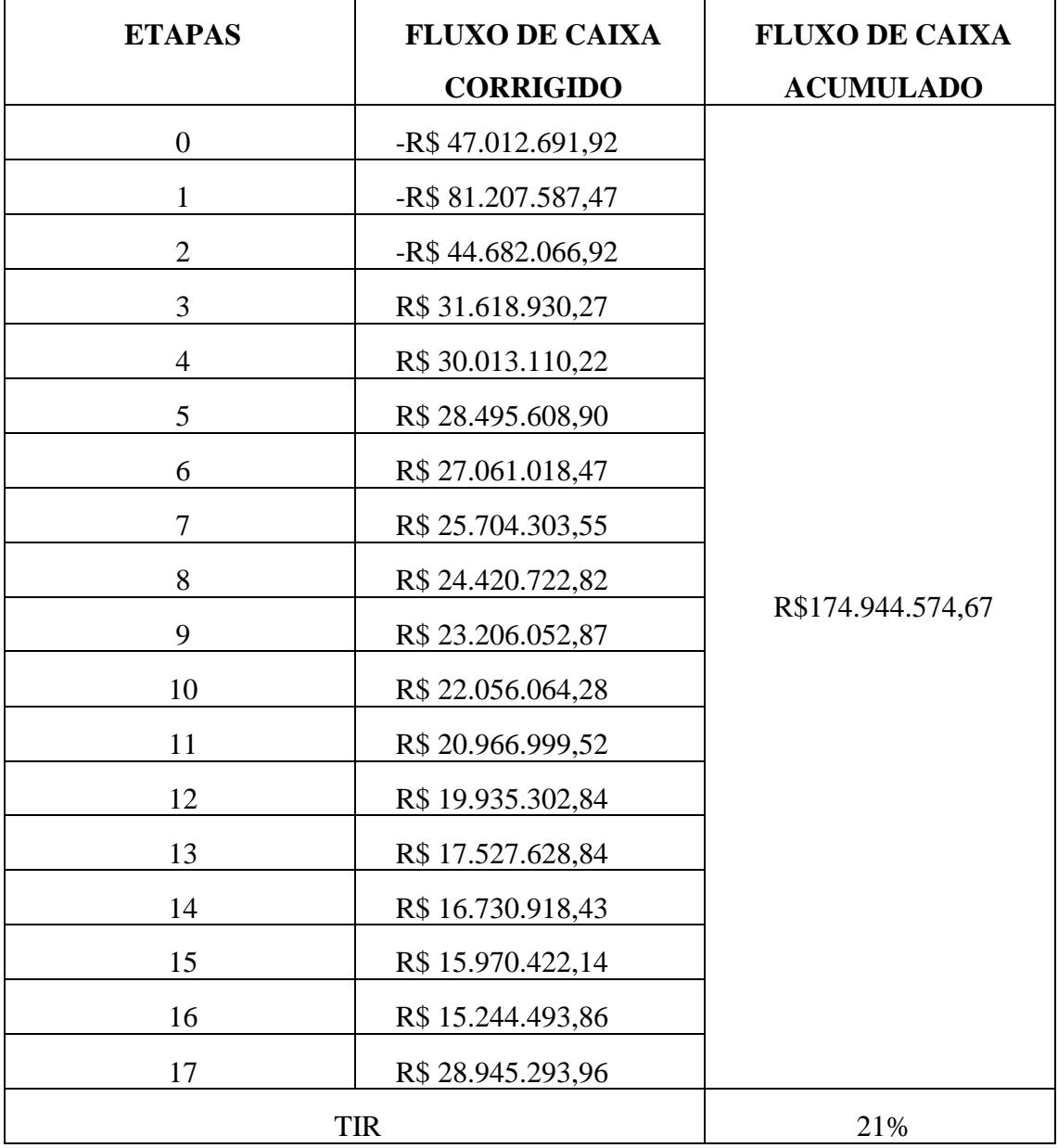

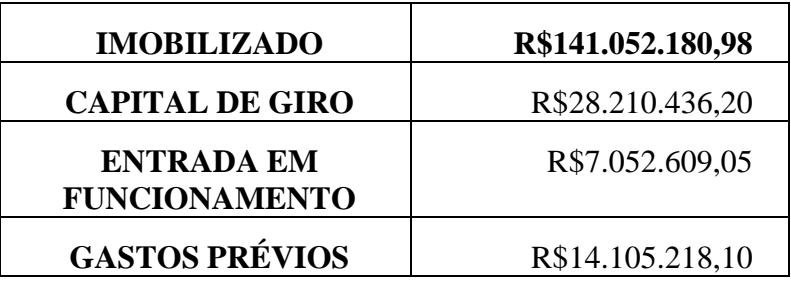

Ao final de todos os cálculos, obtêm-se para cada processo:

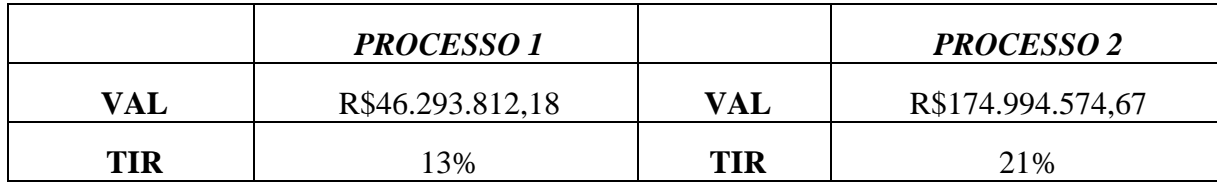

Pode-se determinar o Processo 2 como o mais rentável com TIR igual a 20,58% e VAL igual a R\$ 174.994.574,67. O Processo 1, contudo, apresentou valores de TIR igual a 13,9% e VAL igual a R\$ 46.293.812,18, portanto, menos rentáveis.

## **2. Projeto de Vasos, Torres e Reatores**

#### **2.1. Projeto de torre de destilação pelo método de cálculo aproximado**

O projeto consiste em uma torre de destilação multicomponente utilizando como ferramenta o método matemático de cálculo aproximado como visto em Operações Unitárias da Engenharia Química 3. A seguir, para relembrar os procedimentos de cálculo, passamos a revê-los rapidamente. A primeira estimação que deve ser feita é a taxa de refluxo mínima, Rm, que pode ser estimada com ajuda das duas equações apresentadas a seguir:

$$
\frac{\alpha_{cl}x_{cl_{\theta}}}{\alpha_{cl} - \theta} + \frac{\alpha_{cp}x_{cp_{\theta}}}{\alpha_{cp} - \theta} + \dots + \frac{\alpha_{i}x_{ia}}{\alpha_{i} - \theta} + \dots = 1 - q
$$
  

$$
\frac{\alpha_{cl}x_{cl_{D}}}{\alpha_{cl} - \theta} + \frac{\alpha_{cp}x_{cp_{D}}}{\alpha_{cp} - \theta} + \dots + \frac{\alpha_{i}x_{iD}}{\alpha_{i} - \theta} + \dots = R_{m} + 1
$$

Nelas, aparecem os seguintes parâmetros:

acl: volatilidade relativa do componente chave leve referido ao próprio componente chave pesado; acp: volatilidade relativa do componente chave pesado referido ao componente chave pesado ( = 1); ai: volatilidade relativa do componente i referido ao componente chave pesado.

xcla, xcpa, xia: composição do componente chave leve, chave pesado e i no alimento

(subscrito "a"), respectivamente; xclD, xcpD, xiD: composição do componente chave leve, chave pesado e i no destilado (subscrito "D"), respectivamente.

q: razão entre o calor requerido para vaporizar 1 mol de alimento com o calor latente de vaporização deste (= 1 para líquido em ponto de bolha, = 0 para vapor em ponto de orvalho, entre 0 e 1 para misturas bifásicas, > 1 para líquido subesfriado; < 0 para vapor superaquecido).

Θ: raíz da equação, entre acl e acp.

Caso a mistura possua um componente com volatilidade relativa entre as correspondentes aos componentes chaves leve e pesado, é necessário estimar um valor de Θ. Caso houverem 2 componentes, seriam 2 valores de α, α 1 e α 2.

Rm (=(L/D)min): taxa de refluxo mínima.

Nosso desafio será projetar uma torre de destilação onde pretendemos fracionar uma mistura formada por n-hexano, n-heptano e n-octano, com as características que se apresentam na seguinte tabela:

| Componente     | <b>Alimento</b>   |      | <b>Destilado</b> |          | <b>Resíduo</b> |      | <b>Volatilidade</b> |
|----------------|-------------------|------|------------------|----------|----------------|------|---------------------|
|                | $A / kmol h^{-1}$ | XiA  | D / kmol h       | $X_{iD}$ | R / kmol       | XiR  | relativa            |
|                |                   |      |                  |          | $h^{-1}$       |      |                     |
| <b>Hexano</b>  | 40                | 0.40 | 40               | 0.534    |                |      | 2,7                 |
| <b>Heptano</b> | 35                | 0,35 | 34               | 0.453    |                | 0,04 | 2,22                |
| Octano         | 25                | 0.25 |                  | 0.013    | 24             | 0.96 | 1,00                |

**Tabela 1.** Componentes da mistura adotada e seus respectivos parâmetros.

De acordo com esses dados e sabendo-se que é um líquido em ebulição, o parâmetro q, que corresponde à vazão líquida na entrada valerá 1. Então, substituindo os valores da Tabela 1 nas equações anteriormente apresentadas, temos o seguinte:

$$
\frac{2,7 \times 0.4}{2,7-\theta} + \frac{1 \times 0.25}{1-\theta} + \frac{2,22 \times 0.35}{2,22-\theta} = 1 - 1
$$

$$
2,10\theta^2 + 7,58\theta + 5,99 = 0
$$

$$
\theta = 1,172 \text{ ou } \theta = 2,426
$$

Conforme observamos, foram encontrados dois valores para  $\theta$ , será necessário substituir cada um deles na Equação 2 para encontrar a taxa de refluxo mínima.

Para  $\theta = 1,172$ :

$$
\frac{2,7 \times 0,534}{2,7 - 1,172} + \frac{1 \times 0,013}{1 - 1,172} + \frac{2,22 \times 0,453}{2,22 - 1,172} = R_m + 1
$$

$$
R_m = 0,943 - 0,075 + 0,959 - 1
$$

$$
R_m = 0,82760422873
$$

Para  $θ = 2,426$ :

$$
\frac{2,7 \times 0,534}{2,7 - 2,426} + \frac{1 \times 0,013}{1 - 2,426} + \frac{2,22 \times 0,453}{2,22 - 2,426} = R_m + 1
$$

$$
R_m = 0,395 - 0,018 - 0,207 - 1
$$

$$
R_m = -0,62891727411
$$

Os valores encontrados foram  $R_m = 0.82760422$  e  $R_m = -0.62891727$ , tendo em vista que um dos valores é negativo, utilizaremos o valor positivo, pois a taxa de refluxo mínimo, precisa ser positivo.

Indo ao outro extremo operativo, em condições de refluxo total, como já vimos ao longo da disciplina e em Operações Unitárias da Engenharia Química 3, a coluna requereria do número de pisos mínimos. Fenske propôs uma equação aproximada que permite estimar o número mínimo de pisos em função das composições do componente chave leve e chave pesado no destilado e no resíduo. No entanto, cuidado deve ser tomado, pois a identificação de um e outro é algo diferente. O componente chave leve passa a ser o mais leve dos que saem pelo resíduo, no nosso caso o nheptano, e o chave pesado, o mais pesado que sai pelo destilado, no nosso caso o n-octano. Com isso, a equação para estimar o número mínimo de pisos é "Nmin":

( ) cl cp cp cl <sup>D</sup> <sup>R</sup> min cl,cp médio x x log x x N +1= log α 

$$
N_{min} + 1 = \frac{\log \left[ \left( \frac{0.453}{0.013} \right)_{D} \left( \frac{0.96}{0.04} \right)_{R} \right]}{\log(2.22)}
$$

$$
N_{min} = 8.437 - 1
$$

$$
N_{min} = 7.437
$$

Observando que o valor encontrado foi de 7,437, então, arredondamos e o número de pratos mínimos será de 8.

Com esta equação conseguimos estimar o número aproximado de estágios com ajuda da correlação empírica de Gilliland, cuja equação numérica é:

$$
Y=1-exp\left[\left(\frac{1+54,4X}{11+117,2X}\right)\left(\frac{X-1}{\sqrt{X}}\right)\right]
$$

Os parâmetros X é apresentado na subsequente equação, enquanto o parâmetro Y permite estimar o número aproximado de andares da torre de acordo com a equação apresentada em sequência à equação de X.

$$
X = \frac{L/D-(L/D)_m}{L/D+1}
$$

$$
N = \frac{N_{min} + Y}{1-Y}
$$

Com os dados e sabendo que a taxa de refluxo é L/D, serão realizados cálculos para as taxas de refluxo de 20%, 40%, 60% e 100% acima da taxa de refluxo mínimo. Para cada uma dessas taxas de refluxo, foram calculados os valores de X, Y e N.

| $%$ acima<br>da taxa de<br>refluxo<br>mínimo | Taxa de refluxo | X            | v              | N           |
|----------------------------------------------|-----------------|--------------|----------------|-------------|
| 20%                                          | 0,9912          | 0,082936046  | 0,571303598733 | 18.68059441 |
| 40%                                          | 1,1564          | 0,1532183268 | 0,502118431523 | 15.94579702 |

**Tabela 2.** Número de pratos reais estimados.

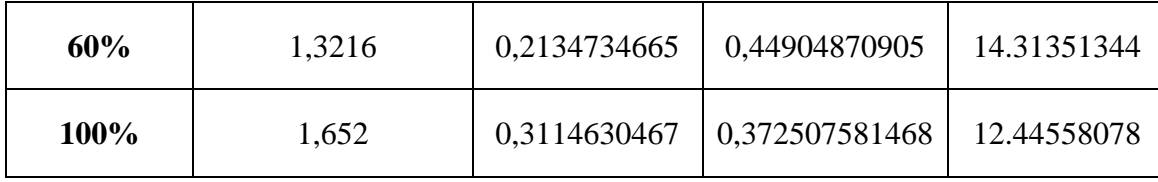

Seguidamente, para focar na hidráulica da torre será necessário trabalhar com os balanços de massa para conhecer as vazões de vapor e líquido que circulam dentro dela. Olhemos ao esquema básico da torre de destilação.

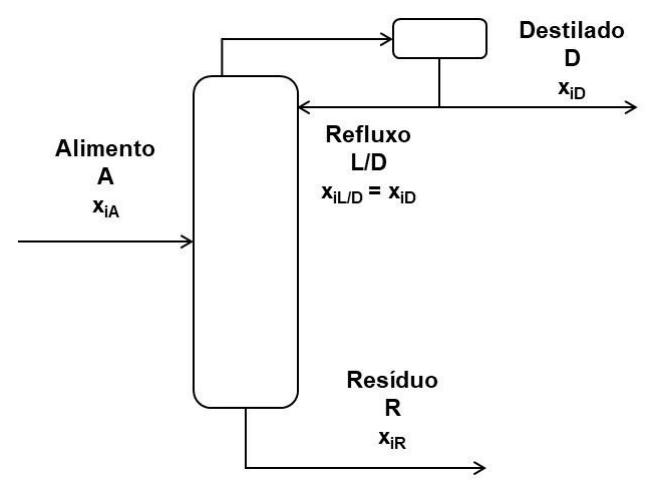

**Figura 1.** Esquema de balanço de massa.

Dentro das duas regiões que compõem a coluna, enriquecimento e esgotamento, no método aproximado que estamos aplicando, consideram-se constantes as vazões de líquido e de vapor. Se realizarmos um balanço de massa ao setor de enriquecimento, o líquido que circula por ele será equivalente ao refluxo, visto que o alimento entra na forma de líquido em ebulição. No caso do vapor circulando pela torre, o valor se corresponde com o vapor ascendente pela torre procedente do refervedor de fundo sai pelo topo, é condensado completamente para formar as correntes refluxo e destilado. Considerando estas condições, é possível estimar a vazão molar de vapor que circula pela torre.

A partir do balanço de massa o líquido (L) que circula na torre de enriquecimento é igual ao refluxo. Já o vapor (V) é encontrado a partir da soma do refluxo com o destilado, uma vez que todo o vapor que sobe é condensado, sendo assim eles podem ser calculados, utilizando das equações abaixo.

$$
L = R = RR \times D
$$
  

$$
V = RR \times D + D
$$

Em seguida, precisamos estimar a velocidade limite da fase vapor para evitar o arraste do líquido, para isto, usamos a equação de York. Assumimos que a constante  $k \notin \{e, 0, 23\}$ , a densidade do líquido  $(\rho_L)$  é de aproximadamente 616,1 kg/m<sup>3</sup> e a densidade do vapor  $(\rho_G)$  é de aproximadamente  $3,242 \text{ kg/m}^3$ .

$$
v_{Lim} = k \sqrt{\frac{\rho_L - \rho_G}{\rho_G}}
$$

A velocidade limite encontrada foi de 3,162 ft.s-1, ou 0,964 m.s-1. Então foram calculadas a sessão transversal mínima da coluna  $(S_{min})$  para que não haja arraste de vapor e o diâmetro mínimo  $(D_{min})$  da coluna para cada uma das razões de refluxo segundo as equações abaixo. O diâmetro recebeu um dimensionamento de segurança de mais 20%, fornecendo o diâmetro real (D). Os valores obtidos compõem a Tabela 3.

$$
S_{min} = \frac{V}{v_{lim}}
$$

$$
D_{min} = \sqrt{\frac{4 \times S_{min}}{\pi}}
$$

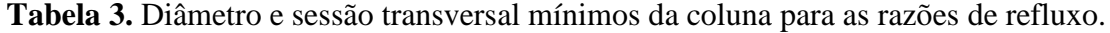

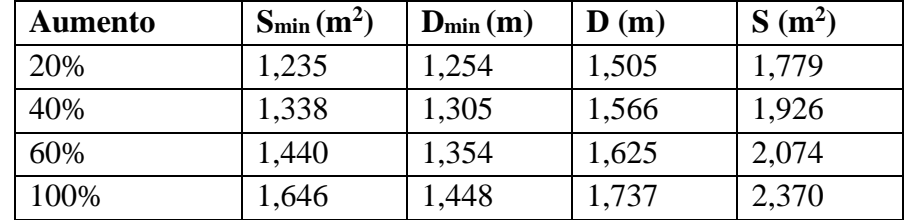

**Tabela 4.** Diâmetro, velocidade e sessão transversal mínimos da coluna para as diferentes razões de refluxo.

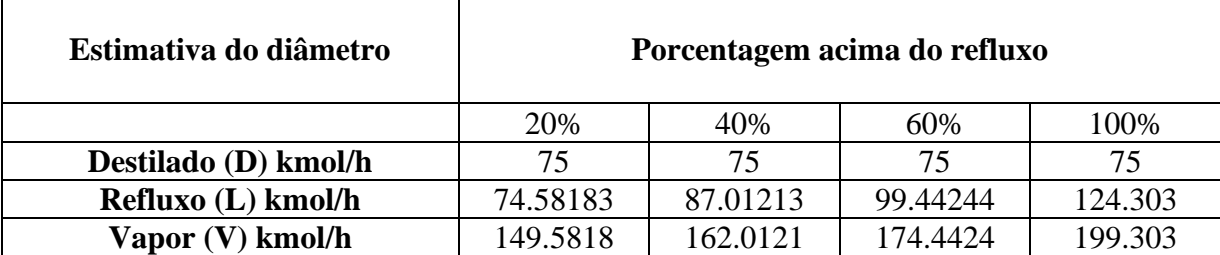

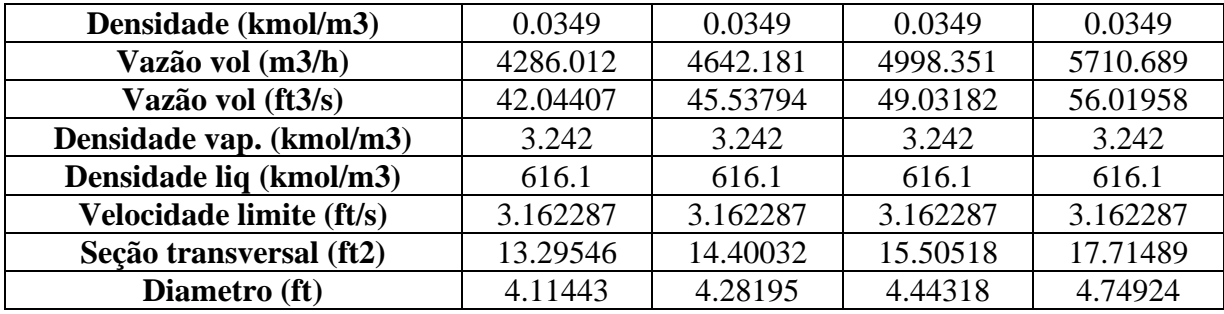

Para estimar a altura da torre, consideraremos os critérios vistos na unidade, de 1,5 ft de separação entre os pratos em função de se tratar de um serviço considerado limpo. Atenção deve ser dada ao espaçamento no prato de alimentação e no fundo da torre com relação ao líquido que se acumulará. Neste sentido, para estimar esse valor, será necessário conhecer as vazões de líquido que são retiradas, correspondentes à vazão de líquido que desce pela coluna, somatória do valor do líquido entrante pelo refluxo e o alimento. Será aplicado um tempo de retenção de 10 minutos. Para transformar esse valor em vazão volumétrica, novamente é necessário conhecer o valor da densidade da corrente de resíduo, cujo valor molar é 5,375 kmol/m3. Para essa etapa foi utilizado o número real de pratos. O cálculo foi feito em duas etapas, primeiro foi calculada a altura do fundo da coluna  $(H_{fundo})$  para um tempo de retenção de 10 minutos e da densidade molar do resíduo (5,375 kmol/m3) e depois foi calculada a altura do resto da coluna ( $H_{sem\, fundo}$ ). As alturas obtidas estão na Tabela 5.

$$
H_{fundo} = \frac{(L+A) \times 10}{60 \times 5,375 \times S}
$$

$$
H_{sem fundo} = (N_R - 2) \times 0,46 + 3 \times 0,96
$$

$$
H = H_{fundo} + H_{sem fundo}
$$

**Tabela 5.** Alturas referentes à coluna.

| <b>Aumento</b> | $H_{sem\, fundo}(m)$ | $H_{fundo}(m)$ | H(m)   |
|----------------|----------------------|----------------|--------|
| 20%            | 13,000               | 3,043          | 16,043 |
| 40%            | 11,160               | 3,010          | 14,170 |
| 60%            | 10,240               | 2,981          | 13,221 |
| 100%           | 9,320                | 2,935          | 12,255 |

Por fim, foram feitos os cálculos do custo das torres de destilação conforme descrito no Chemical Engineering Design<sup>[1]</sup>. Os parâmetros obtidos encontram-se na Tabela 6.

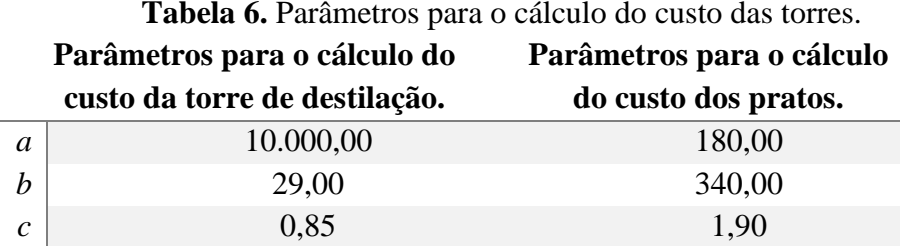

Em seguida foram calculados a espessura mínima ( $e_{min}$ ) e a espessura por tensão longitudinal  $(e_{long})$  do qual o maior foi acrescido de 3 mm para se tornar a espessura da torre  $(e_{total})$ , como demonstrado a seguir.

$$
e_{min} = \frac{P_i D}{2SE - 1, 2P_i}
$$

$$
e_{long} = \frac{P_i D}{4SE - 0, 8P_i}
$$

Nas equações os termos são o diâmetro calculado para a torre (D), o máximo de tensão que o material resiste (S = 906,96 kg/cm2), a eficiência de solda (E = 0,85) e a pressão interna do vaso (assumido o maior valor encontrado:  $Pi = 2$  kg/cm2).

Em seguida foram calculados os pesos das colunas:

$$
W_v = 240 \times C_w \times D_e \times (H + 0.8D_e) \times e_{total}
$$

Na qual, as incógnitas representam o fator que leva em conta a massa de diversos componentes (Cw), o diâmetro interno calculado somado à espessura em m (De), a espessura em mm  $(e_{total})$  e a altura calculada da torre (H).

Esses valores de peso de coluna e espessura da torre se encontram reunidos na Tabela 7 a seguir.

| Aumento | $e_{min}$ (mm) | $e_{long}$ (mm) | $e_{total}$ (mm) | $W_{\nu}$ (N) | m (kg)  |
|---------|----------------|-----------------|------------------|---------------|---------|
| 20%     | 3,43           | 1,71            | 6.43             | 56090,91      | 5723,56 |
| 40%     | 3,56           | 1,78            | 6,56             | 52674,28      | 5374,93 |
| 60%     | 3,70           | 1,85            | 6,70             | 52038,03      | 5310,00 |
| 100%    | 3,95           | 1,97            | 6.95             | 53511,59      | 5460,37 |

**Tabela 7.** Parâmetros das colunas de destilação.

A partir dos valores do peso da coluna foi possível estimar o preço do vaso que constitui a parte externa da coluna ( $C_{V,2007}$ ) e dos pratos individuais ( $C_{P,2007}$ ) a partir dos parâmetros da Tabela 6. O custo total da coluna de destilação ( $C_{CD,2007}$ ) estimado em 2007 foi então calculado conforme mostram as seguintes equações.

$$
C_{V,2007} = a + b \times W_v^n
$$
  

$$
C_{P,2007} = a + b \times D^n
$$
  

$$
C_{CD,2007} = C_V + C_P \times N_R
$$

O valor do custo final da torre foi atualizado do seu valor estimado em 2007 para o de 2018 pelos índices CEPCI de 2007  $(525,02)^{[2]}$  e de 2018  $(568,82)^{[2]}$  pela equação:

$$
C_{2018} = C_{2006} \times \frac{CEPCI_{2018}}{CEPCI_{2006}}
$$

Esses dados compõe a Tabela 8.

**Tabela 8.** Custo das colunas de destilação.

| <b>Aumento</b> | $C_{V,2007}$ (\$) | $C_{P,2007}$ | $C_{CD,2007}$ (\$) | $C_{CD,2018}$ (\$) |
|----------------|-------------------|--------------|--------------------|--------------------|
| 20%            | 55333,00          | 919,16       | 77392,74           | 83849,26           |
| 40%            | 52974,88          | 977,39       | 72522,70           | 78572,93           |
| 60%            | 52533,25          | 1035,40      | 71170,50           | 77107,93           |
| 100%           | 53554,85          | 1150,82      | 71967,99           | 77971,95           |

### **2.2.Vaso Pulmão**

Para o projeto do vaso pulmão do refluxo, deverá ser considerada as vazões volumétricas de líquido que são retiradas, formadas pelo refluxo e o destilado que está sendo retirado da torre. O vaso pulmão, localizado após o condensador, foi analisado e foi obtida a Tabela 9 com os dados necessários para a execução dos cálculos.

| $t_{retenção}$ (min)                 | 10    | J,                                      | 1055  | $C.A.$ (mm)          |        |
|--------------------------------------|-------|-----------------------------------------|-------|----------------------|--------|
| L/D                                  |       |                                         |       | $CEPCI2006^{[3]}$    | 499.6  |
| $\rho_{Dest}$ (kmol/m <sup>3</sup> ) | 6,638 | $P_{D, operação}$ (kg/cm <sup>2</sup> ) |       | $CEPCI_{2018}^{[2]}$ | 568,82 |
|                                      | 0,85  | $P_{D, desenho}$ (kg/cm <sup>2</sup> )  | 2,820 |                      |        |

**Tabela 9.** Dados para o cálculo

O tempo de retenção ( $t_{retenção}$ ) foi estimado em 10 minutos, e o termo L/D foi considerado como 5. A densidade molar ( $\rho_{\text{best}}$ ) foi encontrada na tabela de informação das correntes. Para os parâmetros E, St, X e C.A. (eficiência de solda, tensão de cisalhamento do aço, fator de complexidade e sobre espessura de corrosão respectivamente) foram assumidos os valores padrões encontrados no material de aula.

A pressão de operação ( $P_{D, operação}$ ) foi encontrada como a pressão do destilado na ficha de informação das correntes e convertida para a unidade utilizada. Para a sua utilização foi acrescido o valor de 1,8 obtendo a pressão de desenho ( $P_{D, desenho}$ ). Por fim, os índices CEPCI (Chemical Engineering Plant Cost Index)<sup>[2]</sup> foram encontrados em suas respectivas referências como forma de atualizar o preço estimado do vaso pulmão. Foi utilizado o valor do ano de 2018.

Os valores de diâmetro foram então encontrados a seguir:

$$
Q = \frac{V(kmol.h^{-1})}{\rho_{Dest}}
$$

$$
Vol_{\text{útil}} = \frac{Q \times t_{retenção}}{60 \text{ min/h}}
$$

$$
Vol_{geométrico} = Vol_{\text{útil}} * 2
$$

$$
D_{min} = \sqrt{\frac{\pi \times (L/D)}{\pi \times (L/D)}}
$$

Na qual,

 $Q$  – Vazão de líquido de entrada (m<sup>3</sup>/h);  $Vol_{\text{útil}}$  – Volume útil do vaso pulmão (m<sup>3</sup>);  $Vol_{\text{útil}}$  – Volume geométrico do vaso pulmão (m<sup>3</sup>);  $D_{min}$  – Diâmetro mínimo do vaso pulmão (m).

Em seguida foram estimados os valores reais de diâmetro, encontrando qual dos parâmetros rendia o maior diâmetro, um aumento de 20% ( $D_{20\%}$ ) ou 0,3 m ( $D_{0,3}$ ). Esses valores foram postos na Tabela 10.

| <b>Aumento</b> | $Q(m^3/h)$ | $Vol_{\text{itil}}(\text{m}^3)$ | $Vol_{geométrico}$ (m <sup>3</sup> ) | $\bm{D}_{min}$ (m) | $D_{20\%}$ (m) | $D_{0.3}$ (m) |
|----------------|------------|---------------------------------|--------------------------------------|--------------------|----------------|---------------|
| 20%            | 22,534     | 3,756                           | 7.511                                | 1,241              | 1.490          | 1,541         |
| 40%            | 24,407     | 4,068                           | 8,136                                | 1,275              | 1,530          | 1,575         |
| 60%            | 26,279     | 4,380                           | 8,760                                | 1,307              | 1,568          | 1,607         |
| 100%           | 30,025     | 5,004                           | 10,008                               | 1,366              | 1,639          | 1,666         |

**Tabela 10.** Cálculo do diâmetro do vaso pulmão.

Por conseguinte, foram calculados os custos dos vasos pulmão, conforme mostra a sequência de cálculo a seguir. Como não há separação de fases não foi necessário o cálculo da velocidade real do fluido no interior dos vasos.

$$
e = \frac{P_{D, operação} \times (D/2) \times 1000}{S_t \times E - 0.6 \times P_{D, operação}} + C.A.
$$
  

$$
W = 24.6 \times D_{0,3} \times (L + 0.8 \times D) \times (e + X)
$$

$$
C_{VP,2006} = -2500 + 200 \times W^{0,6}
$$

Em que,

 $e$  – Espessura do vaso (mm);  $W$  – Peso do vaso (kg);  $C_{VP,2006}$  – Custo em dólares gulf referidos à 2006 (US\$).

Os custos foram então convertidos por meio dos parâmetros CEPCI, como mostrado a seguir. Todos esses dados estão indicados na Tabela 11.

$$
C_{2018} = C_{2006} \times \frac{CEPCI_{2018}}{CEPCI_{2006}}
$$

| <b>Aumento</b> | $e$ (mm)   | $W$ (kg)  | $C_{VP,2006}$ (\$) | $C_{VP,2018}$ (\$) |
|----------------|------------|-----------|--------------------|--------------------|
| 20%            | 5,4278364  | 2517,7699 | 19460,36847        | 22156,619          |
| 40%            | 5,48056352 | 2646,9753 | 20129,75925        | 22918,754          |
| 60%            | 5,53065811 | 2773,4144 | 20772,27564        | 23650,292          |
| <b>100%</b>    | 5,62411998 | 3019,0616 | 21987,99229        | 25034,447          |

**Tabela 11.** Cálculos dos custos do vaso pulmão.

Para o projeto do sistema de troca de calor, é necessário conhecer os calores latentes de vaporização da mistura do topo e do fundo da torre, cujos valores, respectivamente, são 81,83 e 73,32 kcal/kg. Com estes dados é possível estimar os calores necessários para poder projetar o condensador de topo e o refervedor de fundo. Primeiramente foi feito o cálculo do trocador de calor do topo. Para tanto foi utilizado o calor latente da corrente do destilado  $(QL_{topo})$ , presente na ficha de informação das correntes, de 7602 kcal/kmol, da ficha também foi retirado o valor da temperatura da corrente do destilado ( $T_{destilado}$ ) de 79,66 °C.

A temperatura da água de refrigeração foi fornecida como uma temperatura de entrada  $(T_{A,e})$ de 28 °C e 45 °C na saída ( $T_{A,s}$ ). O coeficiente global de troca térmica ( $U_{topo}$ ) foi estimado como 500 W/m2.ºC para essa corrente, ou 429,923 kcal/m2.h.ºC multiplicando o valor pelo fator de correção de 0,86. Esses parâmetros de interesse se encontram na seguinte tabela.

| $QL_{topo}$ (kcal/kmol)                             | 7602    | $T_{destilado}$ (°C) | 79,66 |
|-----------------------------------------------------|---------|----------------------|-------|
| $U_{topo}$ (W/m <sup>2</sup> . <sup>o</sup> C)      | 500     | $T_{A,e}$ (°C)       | 28    |
| $U_{topo}$ (kcal/m <sup>2</sup> .h. <sup>o</sup> C) | 429,923 | $T_{A,S}$ (°C)       | 45    |

**Tabela 12.** Parâmetros para os cálculos do trocador de calor de topo.

A partir do calor latente e da vazão de líquido no topo foi calculado o calor trocado no condensador ( $Q_{topo}$ ), segundo a fórmula abaixo.

$$
Q_{topo} = V(kmol \cdot h^{-1}) \times QL_{topo}
$$

Em seguida foi encontrada a temperatura média logarítmica ( $\Delta T_{ml}$ ) a partir das temperaturas das correntes.

$$
\Delta T_{ml} = \frac{(T_{destilado} - T_e) - (T_{destilado} - T_s)}{\ln(\frac{T_{destilado} - T_e}{T_{destilado} - T_s})}
$$

Por fim a partir de ambos os valores foi encontrada a área de troca térmica necessária para cada trocador a partir da seguinte equação.

$$
A_{topo} = \frac{Q_{topo}}{U_{topo} \times \Delta T_{ml}}
$$

Esses valores obtidos foram resumidos na Tabela 13.

| <b>Aumento</b> | $Q_{topo}$ (kcal/h) | $\Delta T_{ml}$ (°C) | $A_{topo}$ (m <sup>2</sup> ) |
|----------------|---------------------|----------------------|------------------------------|
| 20%            | 1137121,315         |                      | 62,094                       |
| 40%            | 1231616,535         | 42,596               | 67,254                       |
| 60%            | 1326111,754         |                      | 72,414                       |
| 100%           | 1515102,192         |                      | 82,734                       |

**Tabela 13.** Resultados dos cálculos do condensador.

A partir dos dados de área de troca térmica foi possível calcular os custos para o condensador, que novamente teve que ser ajustado para  $2018$  (C) pelo índice CEPCI, os dados de custo estão apresentados na Tabela 14. Porém para o cálculo do custo do trocador foi necessário usar uma equação semelhante à utilizada para o cálculo do custo da torre de destilação, onde os parâmetros a, b e n são 24000, 46 e 1,2 respectivamente para um trocador de calor do tipo casco-tubo.

$$
C_{C,2007} = a + b \times A_{topo}^n
$$

**Tabela 14.** Custos dos condensadores.

| <b>Aumento</b> | $C_{C,2007}$ (\$) | $C_{C,2018}$ (\$) |
|----------------|-------------------|-------------------|
| 20%            | 30522,49703       | 33068,84835       |
| 40%            | 31178,21303       | 33779,26771       |
| 60%            | 31844,07756       | 34500,68225       |
| 100%           | 33203,98796       | 35974,04371       |

Em seguida foram feitos os cálculos referentes ao refervedor. Foram colhidas as informações de calor latente do resíduo ( $QL_{fundo}$ ) de 7847 kcal/kg e da temperatura do resíduo ( $T_{residuo}$ ) 150,6 <sup>o</sup>C a partir da tabela de informação das correntes. A temperatura do vapor de baixa pressão ( $T_{vap}$ ) foi fornecida como sendo 230 °C e o coeficiente global de troca térmica ( $U_{fundo}$ ) foi considerado como 750 W/m<sup>2</sup> .ºC que também foi convertido pelo fator de correção de 0,86. Esses dados foram resumidos na Tabela 15.

| $QL_{fundo}$ (kcal/kmol)                             | 7847    | $T_{residuo}$ (°C) | 150,6 |
|------------------------------------------------------|---------|--------------------|-------|
| $U_{fundo}$ (W/m <sup>2</sup> . <sup>o</sup> C)      | 750     | $T_{vap}$ (°C)     | 230   |
| $U_{fundo}$ (kcal/m <sup>2</sup> .h. <sup>o</sup> C) | 644,884 |                    |       |

**Tabela 15.** Parâmetros para os cálculos do trocador de calor de fundo.

Assim como no caso anterior foi calculado o calor trocado no refervedor  $(Q_{fundo})$  a partir do calor latente e da vazão de líquido no fundo, como mostrado abaixo.

$$
Q_{fundo} = (L (kmol.h^{-1}) + A(kmol.h^{-1})) \times QL_{fundo}
$$

Como ambas as correntes possuem temperatura constante devido à mudança de fase foi feita a temperatura média de ambas as correntes. Por fim a partir de ambos os valores foi encontrada a área de troca térmica necessária para cada trocador. Esses valores compõe a Tabela 16.

$$
A_{fundo} = \frac{Q_{fundo}}{U_{fundo} \times \Delta T}
$$

| <b>Aumento</b> | $Qfundo$ (kcal/h) | $\Delta T$ (°C) | $A_{fundo}$ (m <sup>2</sup> ) |
|----------------|-------------------|-----------------|-------------------------------|
| 20%            | 1327171,315       |                 | 25,9194                       |
| 40%            | 1421666,535       | 79,4            | 27,7649                       |
| 60%            | 1516161,754       |                 | 29,6104                       |
| <b>100%</b>    | 1705152,192       |                 | 33,3013                       |

**Tabela 16.** Resultados dos cálculos do refervedor.

Novamente a partir dos dados de área de troca térmica foram estimados os custos dos refervedores  $(C_R)$  de forma similar a feita para o condensador e os dados foram colocados na Tabela 17. Para estimar os custos foram utilizados os parâmetros mesmos parâmetros do trocador cascotubo.

| Aumento | $C_{R,2007}$ (\$) | $C_{R,2018}$ (\$) |
|---------|-------------------|-------------------|
| 20%     | 26286,17          | 28479,10          |
| 40%     | 26482,86          | 28692,21          |
| 60%     | 26682,19          | 28908,17          |
| 100%    | 27088,24          | 29348,09          |

**Tabela 17.** Custos dos condensadores.

#### **2.3. Bomba**

Finalmente, o último elemento que deve ser projetado é a bomba. Os parâmetros que devem ser estimados são a vazão volumétrica, correspondente ao refluxo, e a perda de carga que será vencida. Para este último item, é necessário estimar a pressão na admissão e na impulsão. No primeiro caso, deverá ser considerado que o vaso do pulmão se encontra levantado 3m sobre o solo além do nível normal (50%) do vaso pulmão (horizontal!), somado isto à pressão à que opera este vaso (considerar pressão atmosférica). Na impulsão, deve ser considerado a pressão do topo da torre onde sairá o refluxo (considerar que o condensador provoca uma perda de pressão de 0,35 kg/cm2), de forma que a pressão no topo será 0,35 kg/cm<sup>2</sup> relativos (normalizados frente à pressão atmosférica). Além disso, deverá ser considerada toda a cota correspondente à altura da coluna e somar 0,1 kg/cm<sup>2</sup>, considerando a perda de pressão que uma válvula de controle que será colocada na tubulação do refluxo.

Para o cálculo dos custos da bomba de refluxo primeiramente foi necessário calcular a vazão de refluxo volumétrica ( $Q_{refluxo}$ ), para tanto a vazão de refluxo molar foi dividida pela densidade molar do destilado ( $\rho_{best}$ ) de 6,638 kmol/m<sup>3</sup>.

Em seguida foram encontradas as alturas das cargas hidráulicas na admissão ( $H_{adm}$ ) e no impulso ( $H_{imp}$ ) da bomba. A altura na admissão foi feita ao somar metade do diâmetro do vaso pulmão à 3 metros correspondentes à elevação do vaso. Já a altura no impulso foi feita ao somar a altura da bomba aos 3 metros de elevação. Em seguida foram calculadas as pressões manométricas na admissão ( $P_{man,adm}$ ) e no impulso ( $P_{man,imp}$ ), a partir das alturas de carga hidráulica, da

aceleração gravitacional e da densidade mássica da corrente do destilado ( $\rho_{\text{Dest}} = 616,7 \text{ kg}/m^3$ ) conforme as equações a seguir.

$$
P_{man,adm} = H_{adm} \times \rho_{Dest} \times g
$$

$$
P_{man,imp} = H_{imp} \times \rho_{Dest} \times g
$$

Foi então calculada a diferença de pressão ( $ΔP$ ) como a diferença entre a pressão no impulso pela pressão na admissão. Esses dados se encontram na Tabela 18 abaixo.

**Tabela 18.** Valores calculados para a bomba do refluxo.

| Aumento | $Q_{refluxo}$ (m <sup>3</sup> /h) | $H_{adm}$ (m) | $H_{imp}$ (m) | $P_{man,adm}$ (Pa) | $P_{man,imp}$ (Pa) | $\Delta P$ (Pa) |
|---------|-----------------------------------|---------------|---------------|--------------------|--------------------|-----------------|
| 20%     | 11.236                            | 3,771         | 19.043        | 22788,614          | 159222.314         | 136433,700      |
| 40%     | 13,108                            | 3,787         | 17,170        | 22889,767          | 147899.889         | 125010,122      |
| 60%     | 14,981                            | 3,803         | 16,221        | 22985,870          | 142166,431         | 119180,561      |
| 100%    | 18,726                            | 3,833         | 15,255        | 23165,170          | 136324,531         | 113159,361      |

A partir da vazão volumétrica do refluxo e da diferença de pressão foram calculadas a potência útil da bomba ( $Pot_{útil}$ ), a potência absorvida ( $Pot_{abs}$ ) e, por fim, a potência elétrica ( $Pot_{el}$ ) da bomba, a partir das eficiências hidráulica (45%) e elétrica (90%) da bomba, como indicado afrente. Esses dados se encontram na Tabela 19.

$$
Pot_{\text{útil}} = \frac{Q_{refluxo} \times \Delta P}{3600 \, \text{s/h}}
$$
\n
$$
Pot_{\text{abs}} = \frac{Pot_{\text{útil}}}{0.45}
$$
\n
$$
Pot_{el} = \frac{Pot_{\text{abs}}}{0.9}
$$

**Tabela 19.** Potências das bombas.

| <b>Aumento</b> | $\boldsymbol{Pot}_{\text{útil}}$ (W) | $\boldsymbol{Pot}_{abs}$ (W) | $\boldsymbol{Pot}_{el}$ (kW) |
|----------------|--------------------------------------|------------------------------|------------------------------|
| 20%            | 425,809                              | 946,243                      | 1,051                        |
| 40%            | 455,182                              | 1011,516                     | 1,124                        |
| 60%            | 495,950                              | 1102,110                     | 1,225                        |
| 100%           | 588,617                              | 1308,038                     | 1,453                        |

Foram então calculados os custos da bomba a partir do método descrito no Chemical Engineering Design[1]. Para tanto foram encontrados os parâmetros para o cálculo do custo do casco da bomba ( $C_{CB,2007}$ ) e do motor ( $C_{MT,2007}$ ), como indicado na Tabela 20.

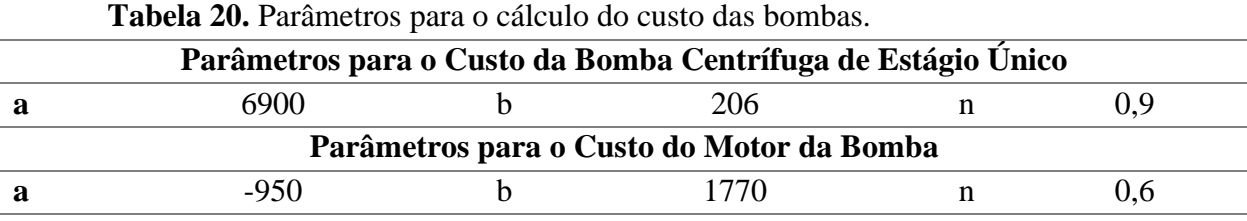

Os custos individuais de cada parte foram calculados e sua soma rendeu o custo da bomba  $(C_{B_{2007}})$  segundo o dólar gulf costa avaliado em 2007. Ele então foi atualizado para o custo em 2018  $(C_{B_{2018}})$  usando os índices CEPCI de 2007 (525,02)<sup>[2]</sup> e de 2018 (568,82)<sup>[2]</sup> fornecendo a Tabela 21.

| <b>Aumento</b> | $C_{CB,2007}$ (\$) | $C_{MT,2007}$ (\$) | $C_{B,2007}$ (\$) | $C_{B,2018}$ (\$) |
|----------------|--------------------|--------------------|-------------------|-------------------|
| 20%            | 7473,76            | 2553,88            | 10027,64          | 10864,20          |
| 40%            | 7559,15            | 2893,42            | 10452,57          | 11324,57          |
| 60%            | 7643,32            | 3214,02            | 10857,34          | 11763,12          |
| 100%           | 7808,65            | 3810,57            | 11619,21          | 12588,55          |

**Tabela 21.** Custos das bombas em valor antigo e atualizado.

A partir de todos esses custos com equipamentos ( $C_{ET, 2018}$ ) é possível encontrar valor bruto  $\alpha$  investimento (Y), como mostrado abaixo. Esses valores foram apresentados na Tabela 22.

$$
Y = C_{ET,2018} \times f_L
$$

Em que,

 $C_{ET,2018}$  – Custo total dos equipamentos já atualizado para 2018(\$);

 $f_L$  – Fator de Lang (4,74).

**Tabela 22.** Custo de equipamentos e investimento bruto

| Aumento | $C_{ET,2018}$ (\$) | $Y$ (\$)  |
|---------|--------------------|-----------|
| 20%     | 178418,03          | 845701,45 |
| 40%     | 175287,73          | 830863,85 |
| 60%     | 175930,18          | 833909,07 |
| 100%    | 180917,08          | 857546,97 |

Seguidamente serão avaliados os custos operacionais. Para isto, será considerada uma vida da planta de 15 anos. Será necessário estimar os consumos de água de refrigeração no topo da torre, vapor de caldeiras no fundo e eletricidade para a bomba de refluxo. Considerar os valores fornecidos nos slides para o preço de cada utilidade. Primeiramente foram calculados os custos referentes à utilização da água de resfriamento em uma hora ( $C_{\text{á,qu},h}$ ). Para tanto foram seguidos os cálculos a seguir.

$$
C_{\text{água},h} = \left(\frac{Q_{topo}}{Cp_{\text{água}} \times (T_s - T_e) \times \rho_{\text{água}}}\right) \times f_a
$$

Em que,

 $Q_{topo}$  – Calor trocado no condensador (kcal/h);  $Cp_{\text{á}quad}$  – Capacidade calorífica da água à pressão constante (1 kcal/kg°C);  $T_s$  – Temperatura de saída da água de refrigeração (°C);  $T_e$  – Temperatura de entrada da água de refrigeração (°C);  $\rho_{\dot{a}gua}$  – Densidade da água (1000 kg/m<sup>3</sup>);  $f_a$  – Valor do m<sup>3</sup> da água de refrigeração (\$/m<sup>3</sup>).

Em seguida esse custo foi transformado de custo por hora ( $C_{\text{á,quad}}$ ) para o custo em 15 anos  $(C_{\hat{a}quad,15})$  a partir da conversão abaixo.

$$
C_{\land gua,15} = C_{\land gua,h} \times nh \times nd \times na
$$

Onde,

ℎ – Número de hora em um dia;

– Número de dias por ano;

– Número de anos avaliado, 15 anos.

Foram então calculados os valores dos custos operacionais referentes ao vapor de baixa pressão para aquecimento gasto em uma hora  $(\mathcal{C}_{vapor,h})$ .

$$
C_{vapor,h} = \left(\frac{Q_{fundo}}{L_V}\right) \times f_v
$$

Em que,

 $Q_{fundo}$  – Calor trocado no refervedor (kcal/h);

 $L_V$  – Calor latente do vapor na temperatura de operação (kcal/t);

 $f_{\nu}$  – Valor da tonelada do vapor de aquecimento (\$/t).

Para encontrar o calor latente do vapor em 230 ºC foi utilizada a equação de Regnault.

$$
L_V = 606{,}5 - 0{,}695 \times T
$$

Na qual,

 $L_V$  – Calor latente da água na temperatura de operação (kcal/kg);

 $T$  – Temperatura de operação (°C).

Em seguida foi necessário converter o calor latente de kcal/kg para kcal/t. O valor final do custo por hora também foi transformado em custo em 15 anos de operação. Por fim foram calculados os custos de operação relacionados à eletricidade gasta em uma hora  $(C_{el,h})$ . Para tanto utilizou-se a seguinte fórmula.

$$
C_{el,h} = Pot_{el} \times f_{el}
$$

Em que,  $Pot_{el}$  – Potência consumida pela bomba (kW);  $f_{el}$  – Valor da energia (\$/kWh).

Assim como nos casos anteriores esse valor foi transformado no custo de 15 anos de operação  $(C_{el,15})$ . E enfim o custo operacional de 15 anos  $(C_{OP,15})$  foi calculado como a soma dos custos descritos acima e esses dados de todos os custos estão resumidos na Tabela 23.

$$
C_{OP,15} = C_{\text{á}gua,15} + C_{\text{vap},15} + C_{\text{el},15}
$$

| <b>Aumento</b> | $c_{\text{\'a}gua,h}$ | $C_{\hat{a}gua,15}$ (\$) | $C_{vapor,h}$ (\$) | $C_{vap,15}$ (\$) | $C_{el,h}$ (\$) | $C_{el,15}$ (\$) | $C_{OP,15}$ (\$) |
|----------------|-----------------------|--------------------------|--------------------|-------------------|-----------------|------------------|------------------|
|                | \$)                   |                          |                    |                   |                 |                  |                  |
| 20%            | 6.69                  | 879891,10                | 29.81              | 3921856,08        | 0,26            | 34575,71         | 4836322,89       |
| 40%            | 7.24                  | 953010,38                | 31.94              | 4201094,07        | 0.28            | 36960,81         | 5191065,27       |
| 60%            | 7,80                  | 1026129,67               | 34,06              | 4480332,06        | 0.31            | 40271,12         | 5546732,85       |
| 100%           | 8.91                  | 1172368,25               | 38,31              | 5038808,04        | 0,36            | 47795,69         | 6258971,98       |

**Tabela 23.** Custos operacionais da planta.

A partir dos valores do investimento bruto (Y) e dos custos de operação em 15 anos ( $C_{OP,15}$ ) foi encontrado o custo total como a soma de ambos os termos. Os valores de custo total se encontram na Tabela 24.

| <b>Aumento</b> | Custos Totais (\$) |
|----------------|--------------------|
| 20%            | 2152353,87         |
| 40%            | 2240944,45         |
| 60%            | 2348343,06         |
| 100%           | 2581591,71         |

**Tabela 24.** Custos totais do projeto.

A partir da análise dos custos totais apresentada acima é possível afirmar que o aumento em 20% da razão de refluxo mínima apresentou um rendimento ótimo em termos de custos totais, sendo esse o melhor projeto dentre as opções analisadas.

# **2.4. Folhas De Especificações Vasos, Torres E Reatores**

# **2.4.1. Equipamento C1**

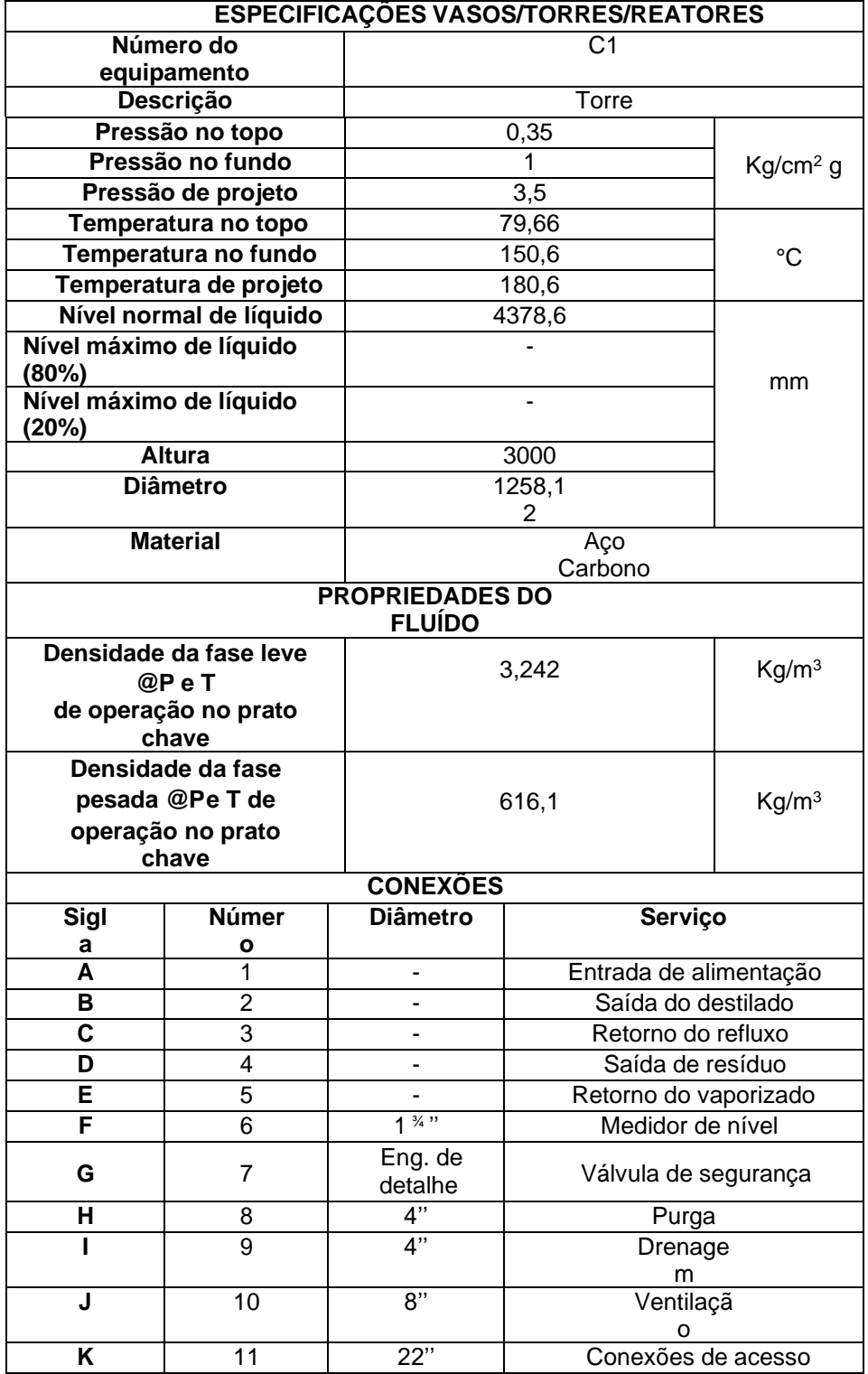

# **2.4.2. Equipamento C2**

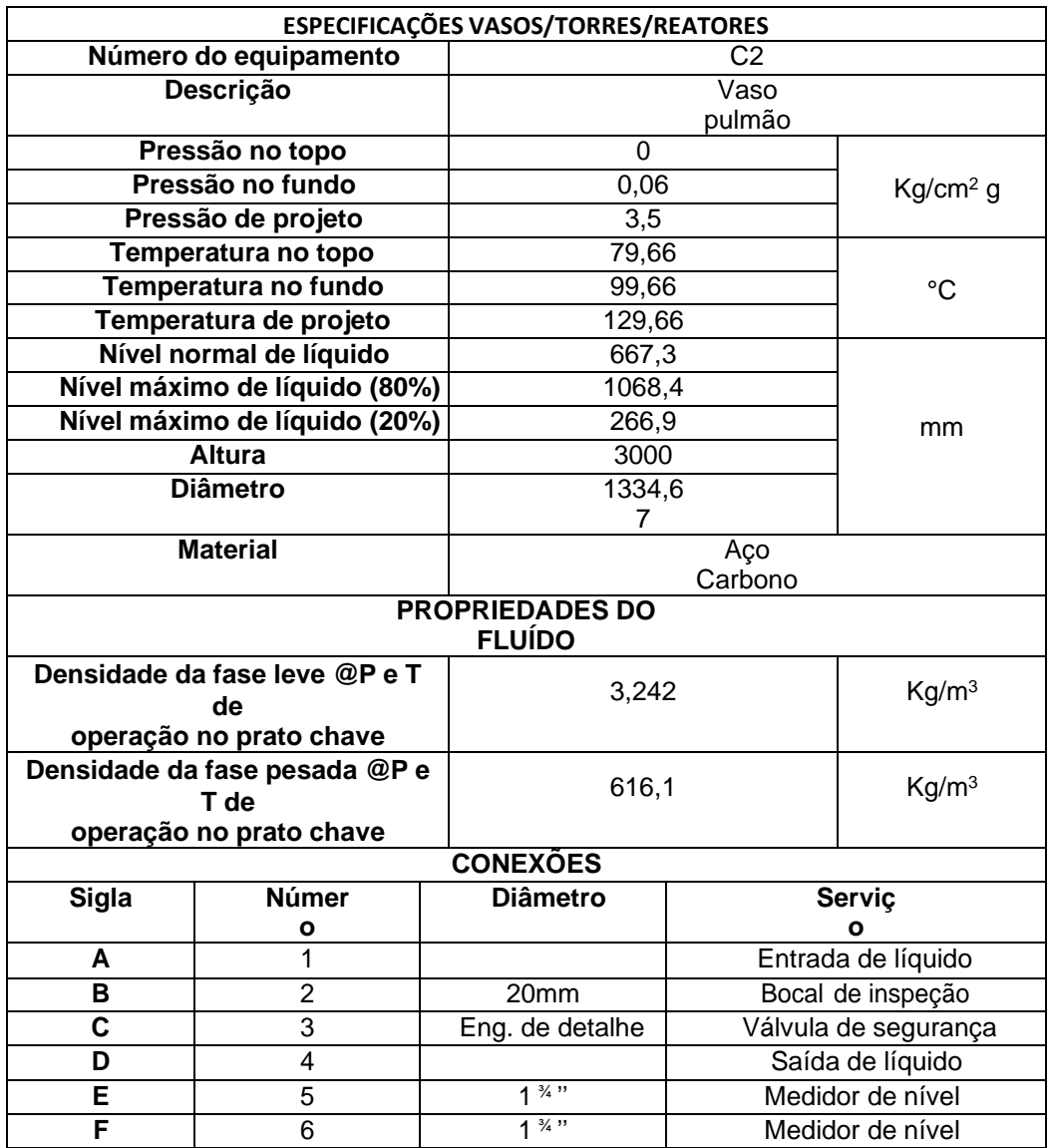

# **2.4.3. Especificação Pratos**

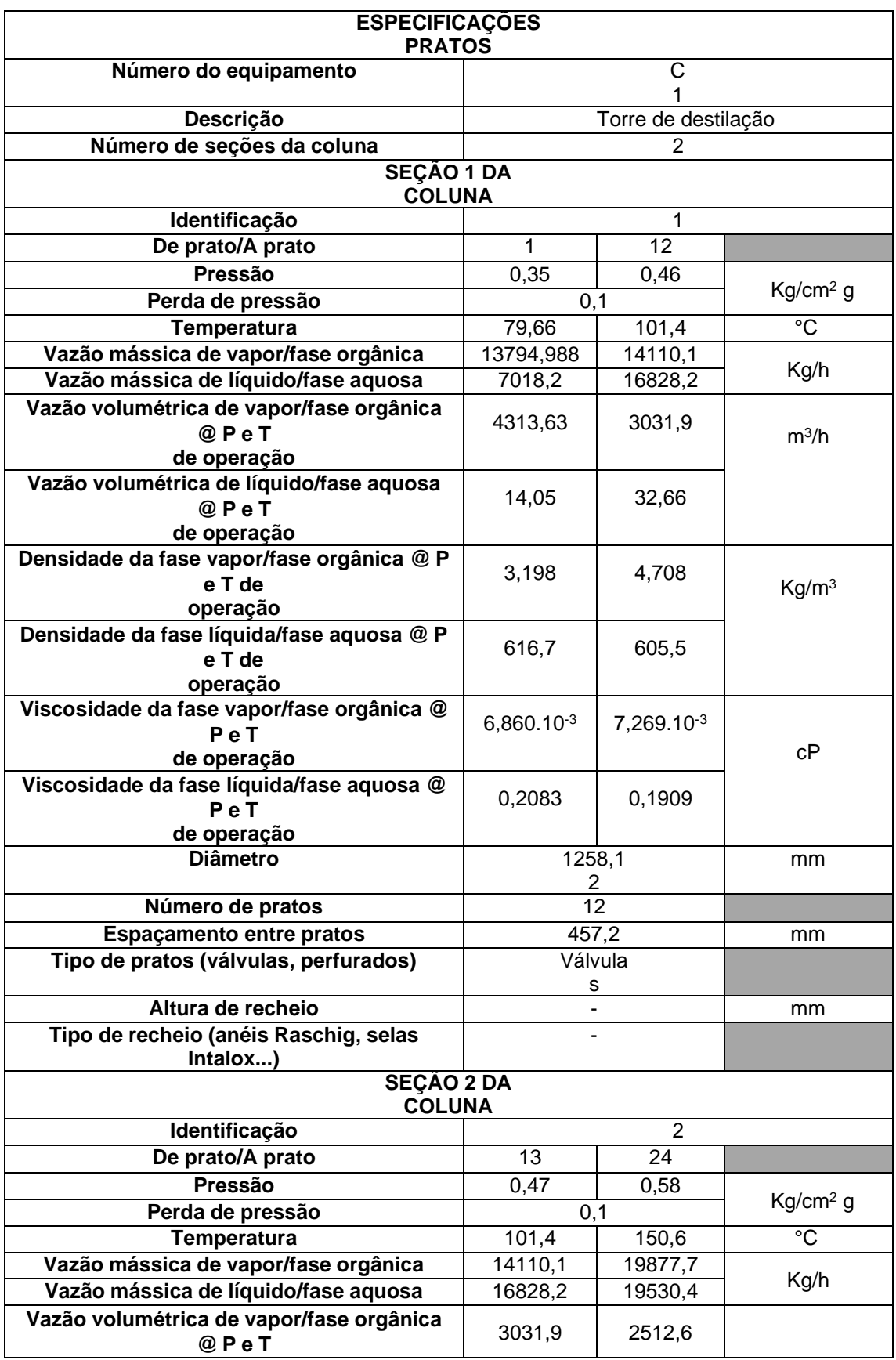

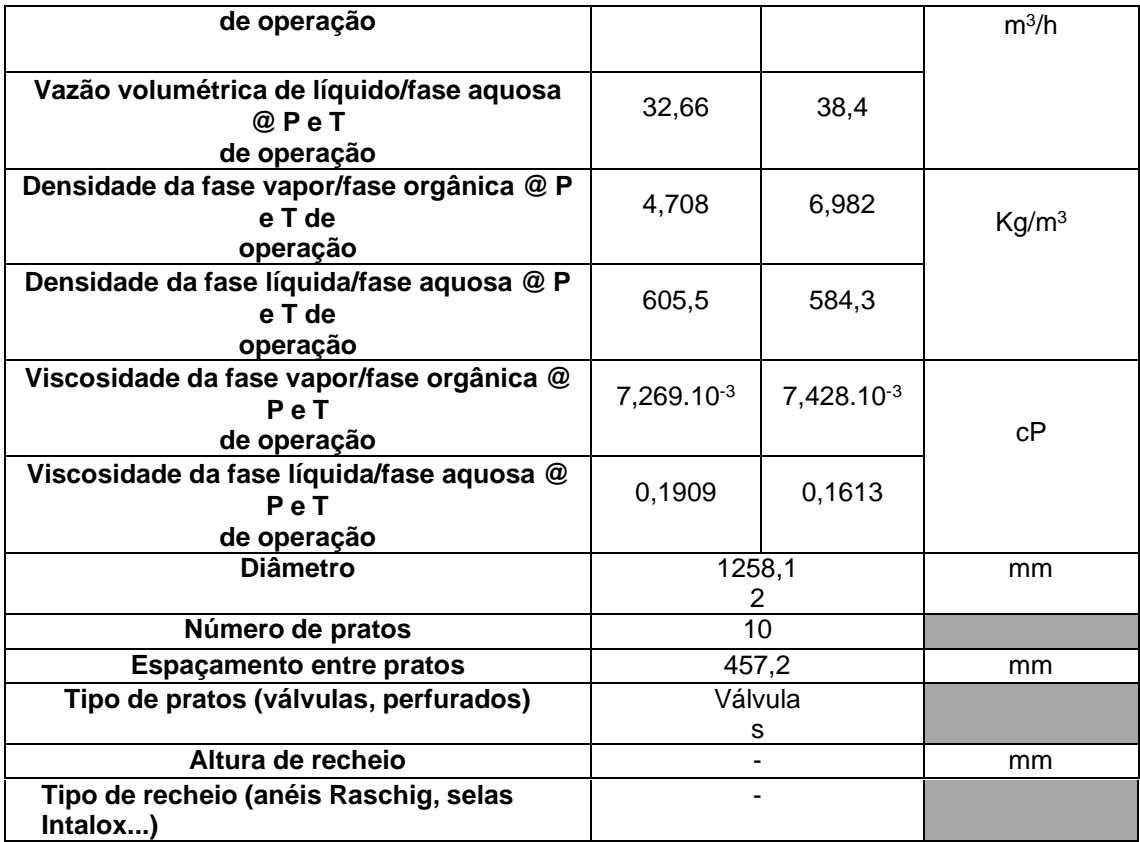

# **2.5.Folhas de Especificações das Correntes**

## **Corrente 1:**

## **Alimento**

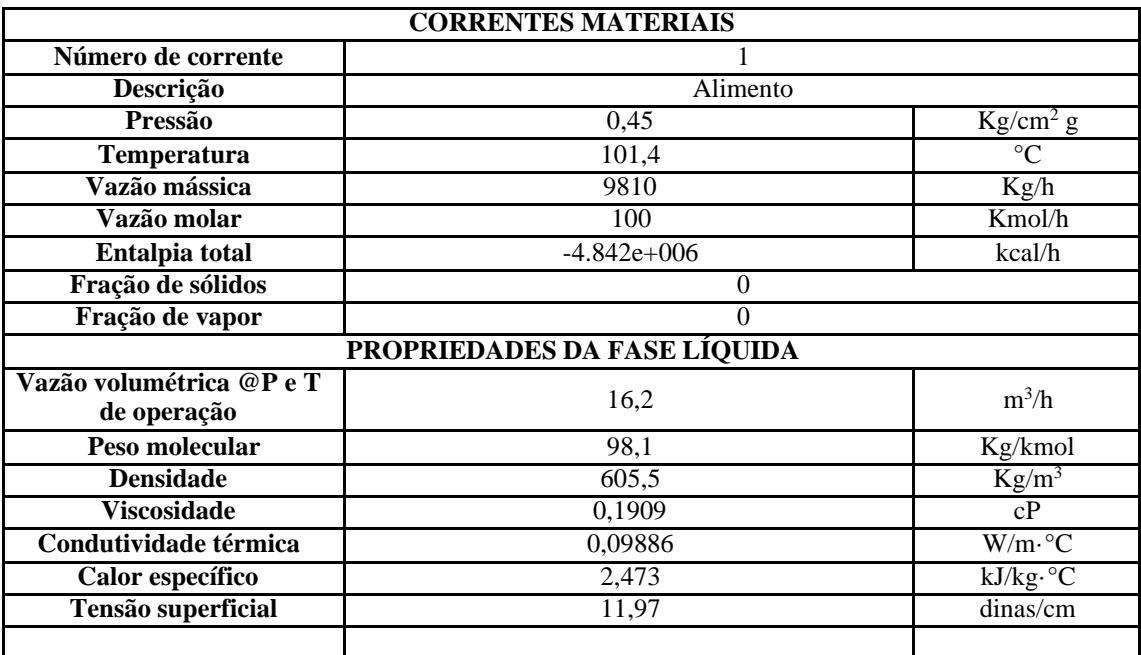

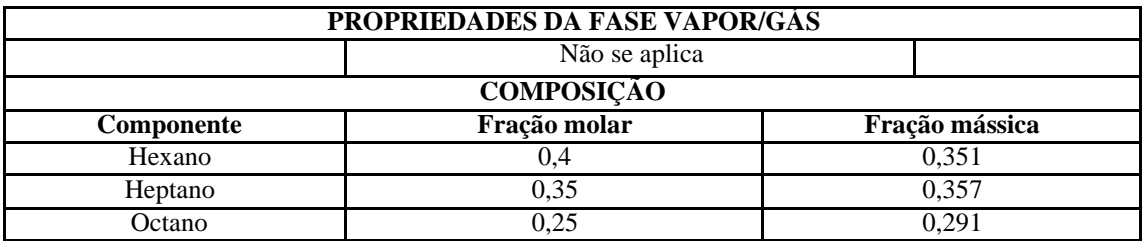

## Corrente 2:

## Destilado

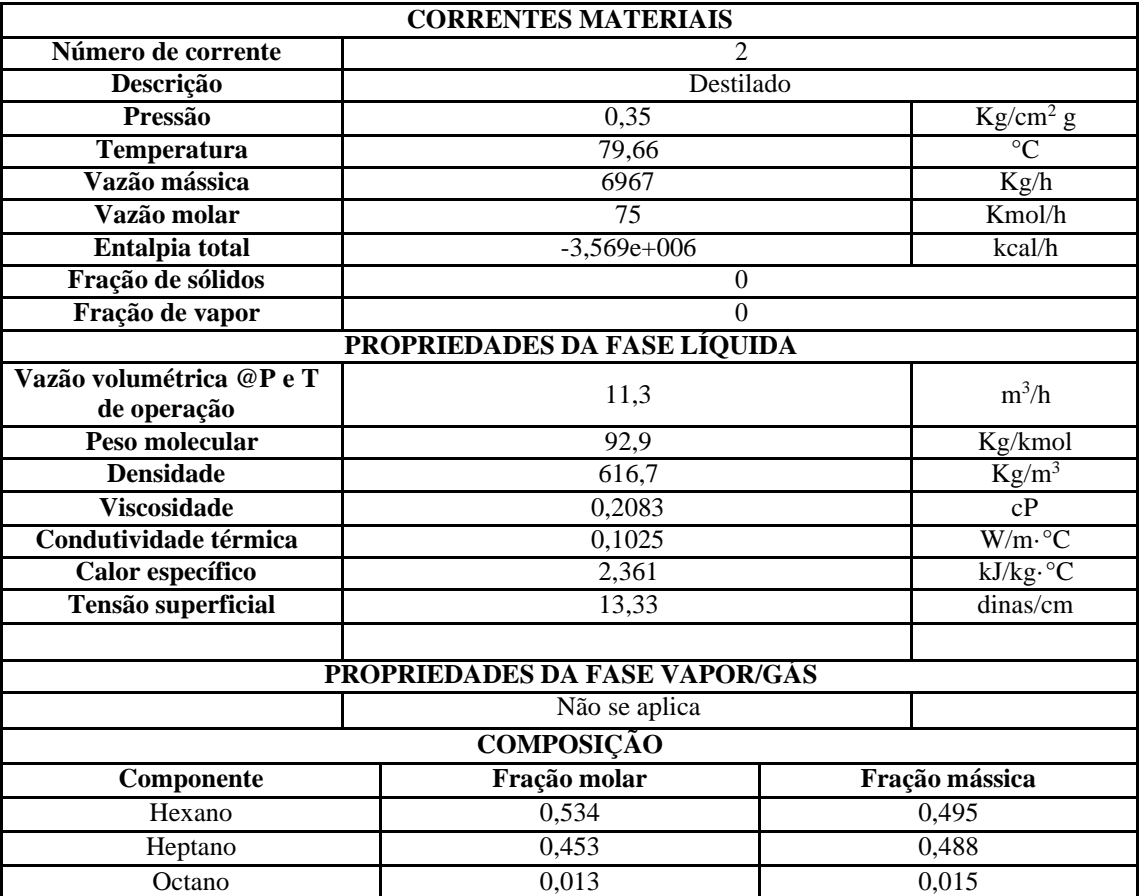

## **Corrente 3:Refluxo**

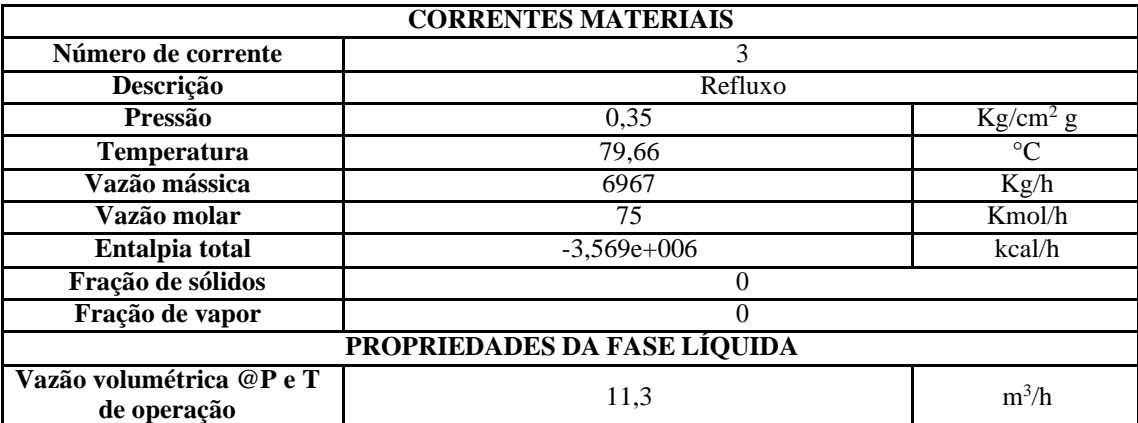

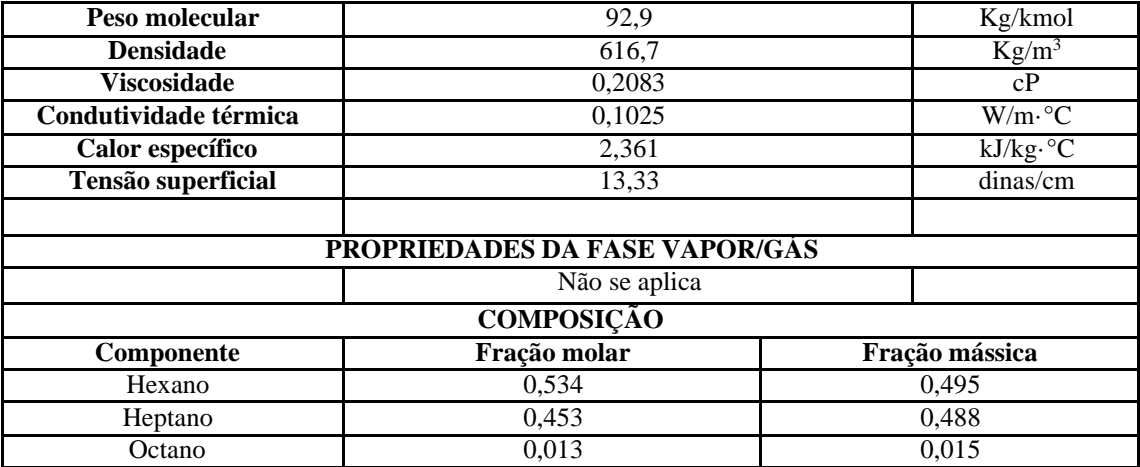

## Corrente 4: Resíduo

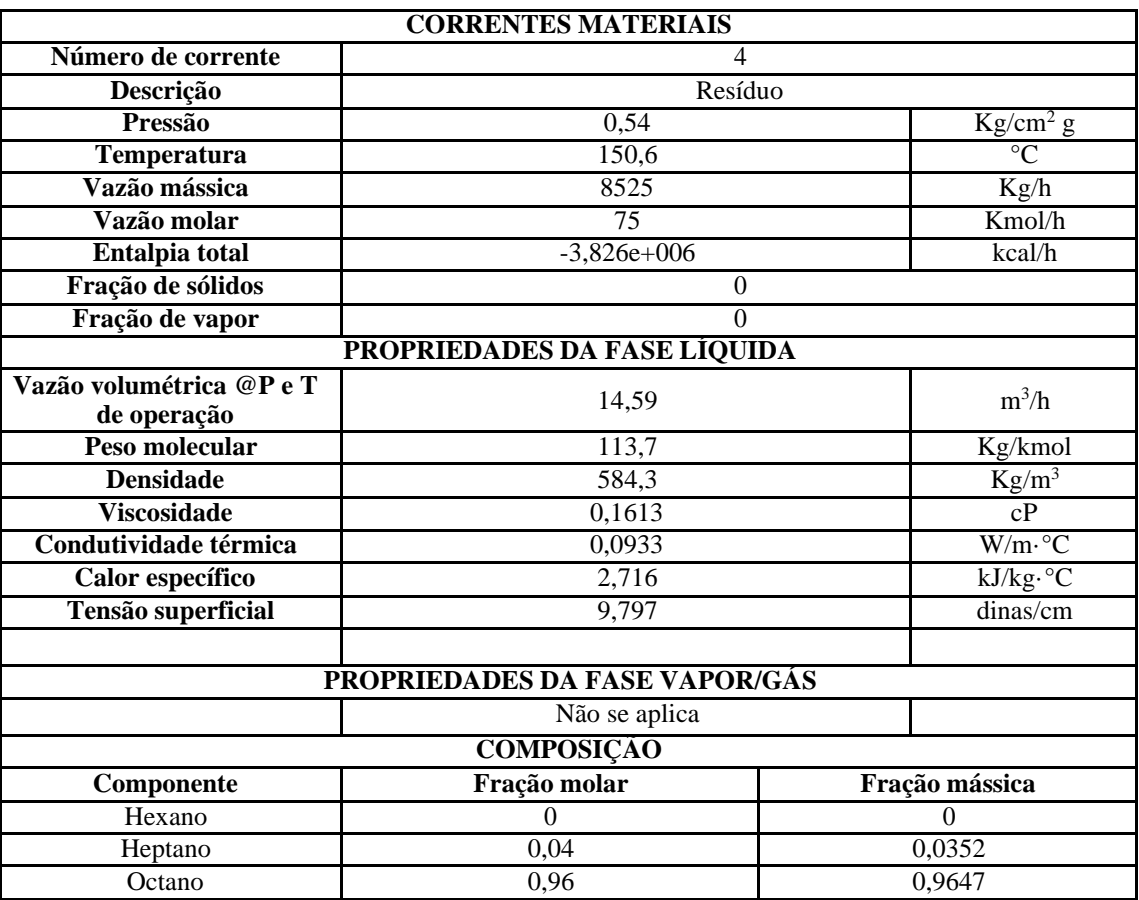

## **3. Trocadores de Calor**

#### **3.1.Projeto de trocador de calor**

Vamos aproveitar o trabalho bem feito no projeto da torre de destilação para debruçar-nos no projeto do refervedor de fundo. Vamos considerar que o projeto ótimo da torre se alcançou para um número de 16 pratos e uma taxa de refluxo de 1,07. Após simulação com ajuda do nosso software, chegamos à necessidade do refervedor de 796 Mcal/h.

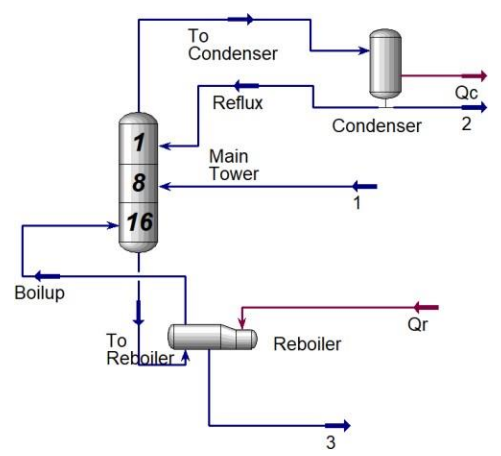

**Figura 1.** Esquema de torre de destilação.

Para realizar este processo de aquecimento, usaremos vapor de baixa pressão cuja temperatura de condensação é de 180 °C (10 bar) (usar a equação de Regnault para estimar o calor latente de vaporização a esta temperatura).

Nos seguintes prints, informam-se algumas das propriedades da corrente enviada "To Reboiler" e da corrente "Boilup" que compõem formam as correntes principais do refervedor.

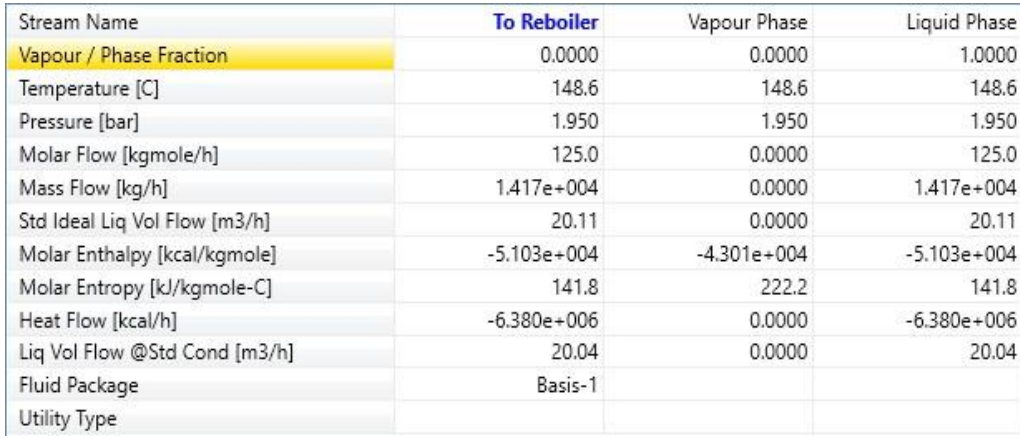

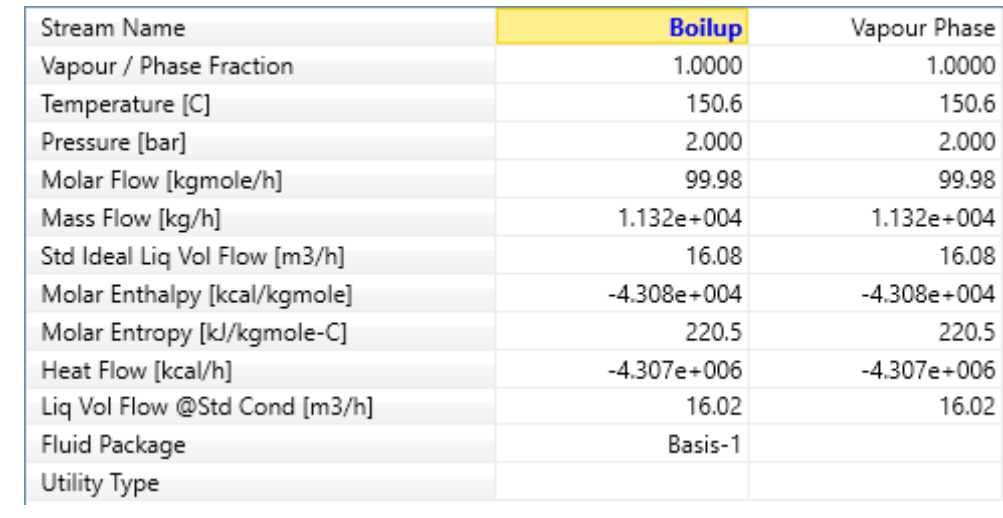

A partir destes dados, foi possível realizar os seguintes cálculos a seguir:

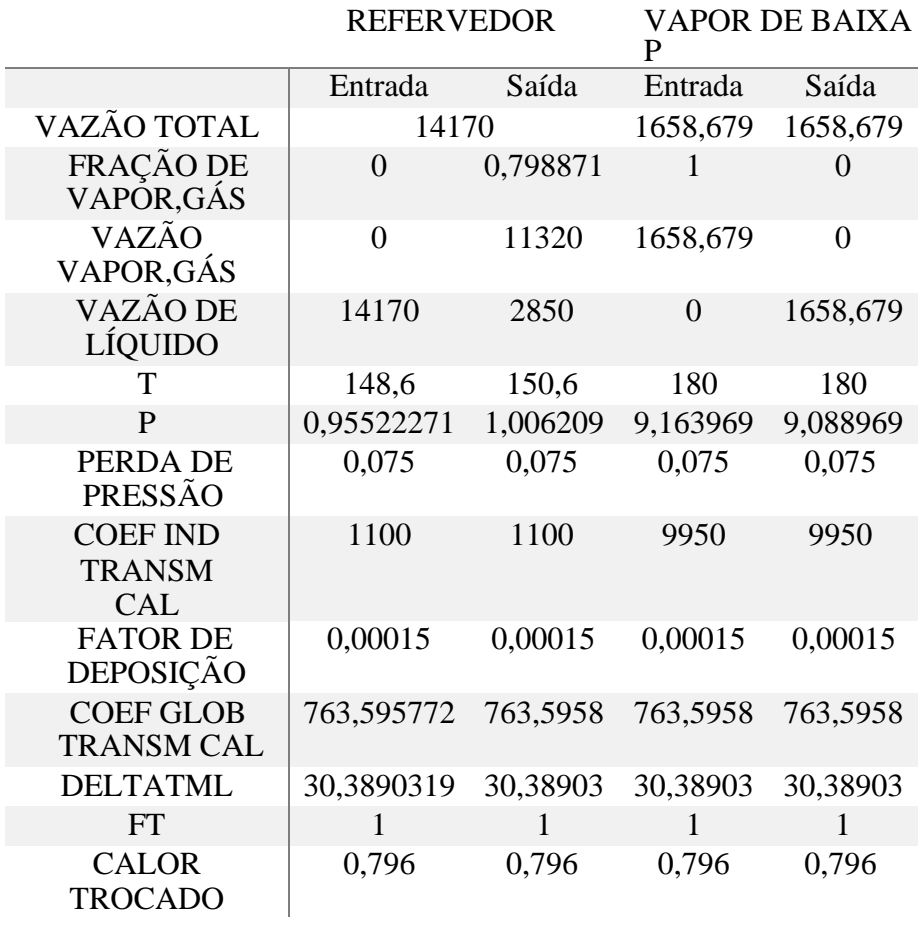

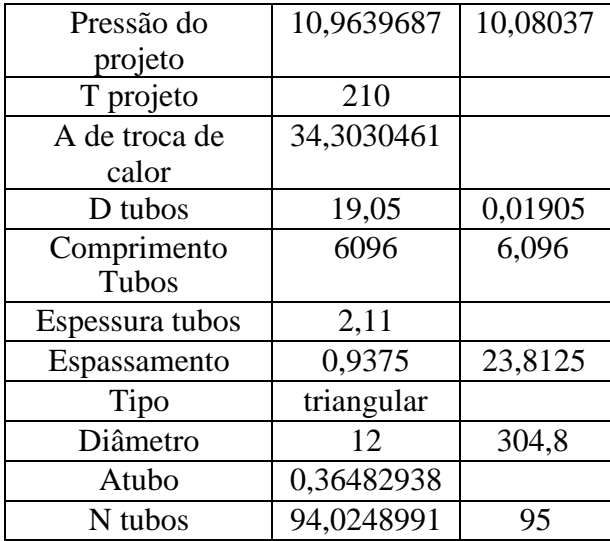

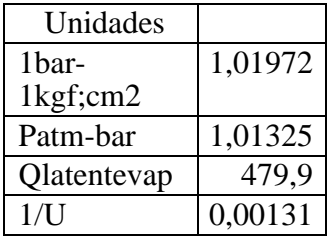

# **3.2. Folha de especificação do trocador de calor**

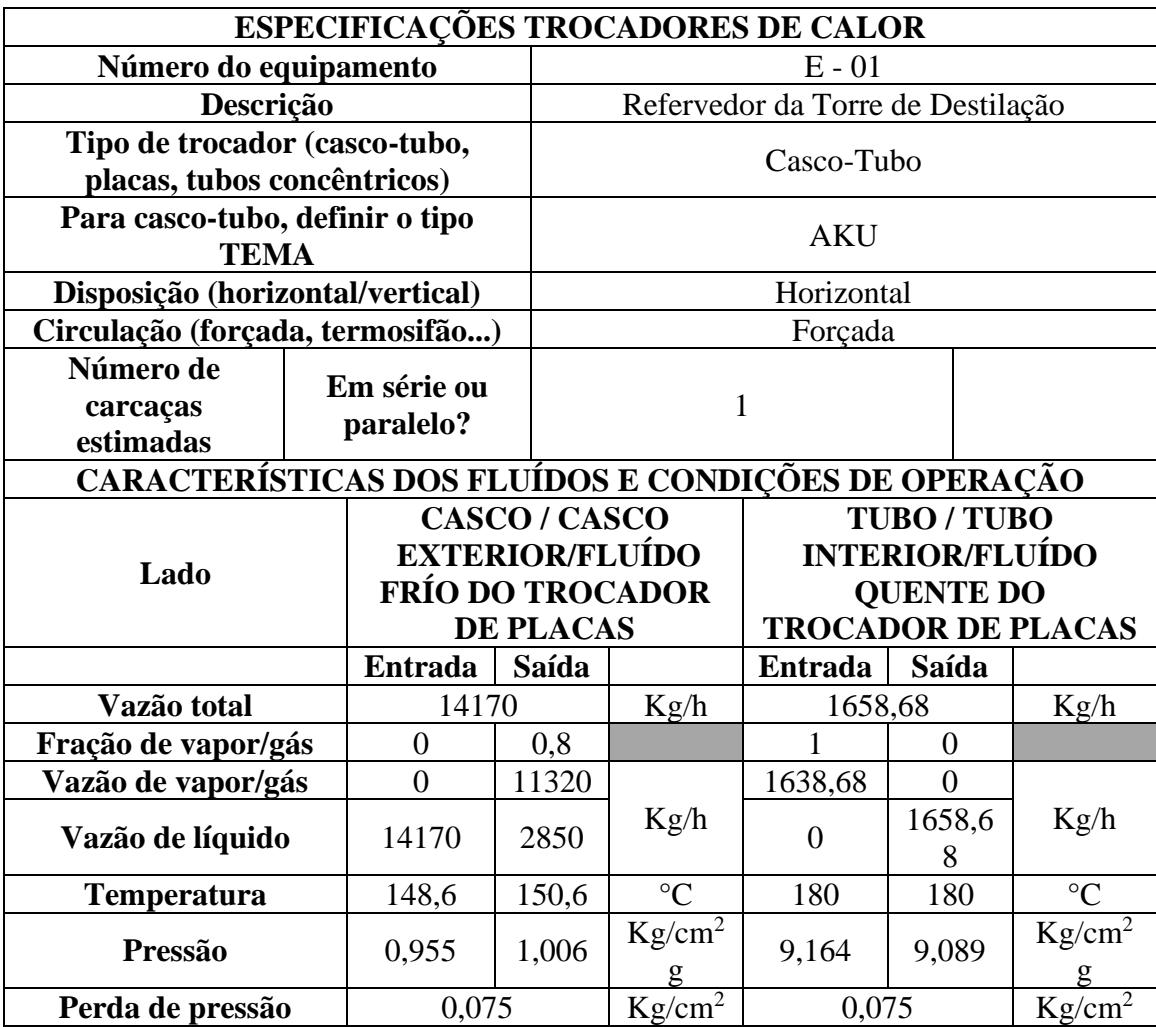

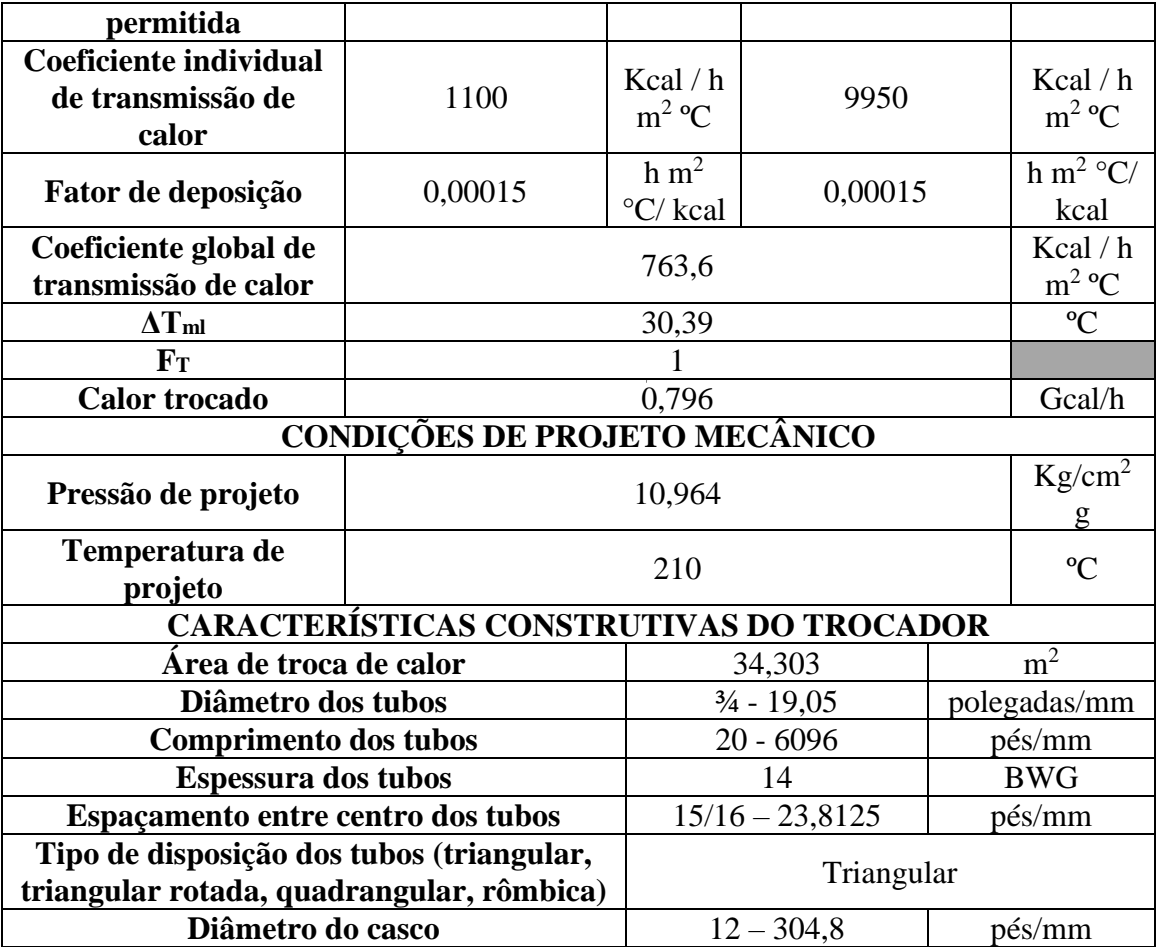

## **4. PROJETO DE SISTEMAS DE IMPULSÃO MECÂNICA**

#### **4.1. Projeto de bombas**

Vamos projetar a bomba de refluxo da torre de destilação que foi trabalhada em Projeto de Engenharia Química 1 para separar a mistura de n-C6, n-C7 e n-C8. O sistema é composto por uma torre que recebe a alimentação em formato de líquido emponto de bolha e é introduzida em uma torre de fracionamento. Nela, pela parte inferior, extrai-se uma corrente enriquecida em n-octano, enquanto pelo topo, obtém-se um destilado líquido rico em n-hexano. Como parte do projeto, existe uma bomba centrífuga cuja função é formar o refluxo da torre. Na Fig. 1 anexa a esta folha de informações, apresenta-se um esquema do sistema, onde consta o vaso separador- pulmão que constitui o destilado e o refluxo, a entrada à bomba centrífuga que impulsionará esta corrente, uma válvula de controle na saída da bomba para regular meticulosamente a vazão de refluxo e a subida até o topo da torre. É importante salientar que os dois vasos considerados, C-1 (torre de destilação) e C-2 (vaso pulmão)possuem suas bases na mesma cota. Com base no esquema e nos dados passados nas seguintes tabelas, projetar e preencher as folhas de especificação da bomba.

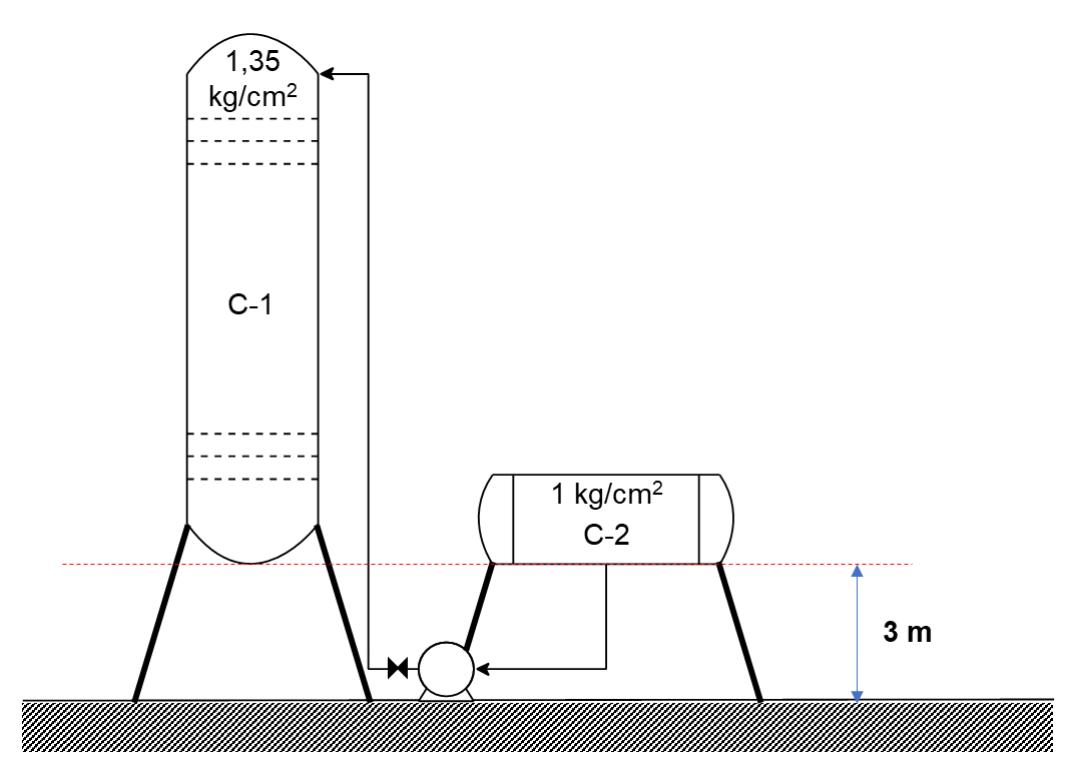

**Figura 1.** Esquema do sistema de bombeamento do refluxo.

Informações relevantes no projeto do sistema de bombeamento:

1. Para estimar a perda de pressão nas tubulações, considerar no duto de admissão uma perda de pressão de 0,5 kg/cm<sup>2</sup>/km de tubo. Para o duto de impulsão, considerar 2 kg/cm<sup>2</sup>/km de tubo. Para as

estimações dos cumprimentos dos tubos, aplicar a fórmula  $L = 1,3 \times H$  (diferenças de cota).

- 2. As dimensões do vaso pulmão são as seguintes: diâmetro = 1 m; comprimento = 5m.
- 3. A altura da torre de destilação total é de 12,3 m, com um diâmetro de 1,6 m.
- 4. Considerar uma vazão volumétrica de refluxo de 13,1 m<sup>3</sup>/h, com uma densidademássica da corrente de 616,5 kg/m<sup>3</sup>.
- 5. Considerar que a válvula fornece uma perda de carga de  $0,1 \text{ kg/cm}^2$ .

Primeiramente é necessário calcular as pressões na admissão e impulsão da bomba, o que foi feito segundo o método mostrado em aula onde são contabilizadas as influências positivas e negativas na pressão na admissão e impulsão separadamente.

### • **Admissão**

Influências Positivas: Pressão no vaso de admissão  $-1 \text{ kg/cm}^2$ ; Altura em relação à bomba – 3 m; Altura de líquido – 0,5 m.

Influências Negativas: Tubulação –  $0,00195 \text{ kg/cm}^2$ , calculado pelo esquema abaixo:

$$
P_{tubulação} = 0.5 \frac{kg}{cm^2 \times kmt} \times L
$$
  
Na qual,  $L = 1.3 \times H = 1.3 \times 3m$   
Logo:  $P_{tubulação} = 0.5 \frac{kg}{cm^2 \times kmt} \times \frac{3.9m}{1000 \frac{m}{km}}$   
 $P_{tubulação} = 0.00195 \frac{kg}{cm^2}$ 

No qual:

Ptubulação – Perda de pressão na tubulação

L – Comprimento da tubulação

H – Diferença de cota entre a bomba e o vaso

Sendo assim, a pressão na admissão  $(P_{ad})$  pode ser calculada como a soma dos fatores acima.

$$
P_{ad} = 1\frac{kg}{m^2} + \frac{616.5\frac{kg}{m^3} \times 9.81\frac{m}{s^2} \times (3+5)m}{98067\frac{kg}{s^2}} - 0.00195\frac{kg}{cm^2}
$$

$$
P_{ad} \simeq 1,214 \frac{kg}{cm^2}
$$

### • **Impulsão**

Influências Positivas: Pressão no vaso de impulsão  $-1,35 \text{ kg/cm}^2$ ; Altura em relação à bomba – 3 m; Altura da torre – 12,3 m; Válvula de controle – 0,1 kg/cm<sup>2</sup>; Tubulação – 0,03978 kg/cm<sup>2</sup>, calculado abaixo pelo mesmo esquema utilizado anteriormente.

$$
P_{tubulação} = 2 \times \frac{1,3 \times (3 + 12,3)}{1000}
$$

$$
P_{tubulação} = 0,03978 \frac{kg}{cm^2}
$$

De forma similar ao feito ateriormente é calculada a pressão na impulsão (P<sub>imp</sub>).

$$
P_{impuls\tilde{a}o} = 1,35\frac{kg}{m^2} + \frac{616,5\frac{kg}{m^3} \times 9,81\frac{m}{s^2} \times (3 + 12,3)m}{98067\frac{kg}{s^2}} + 0,03978\frac{kg}{cm^2} + 0,1\frac{kg}{cm^2}
$$

$$
P_{impuls\tilde{a}o} = 2,433\frac{kg}{cm^2}
$$

### • **Diferença de Pressão**

A partir das pressões encontradas anteriormente é possível calcular a diferença de pressão da bomba  $(\Delta P)$ .

$$
\Delta P = P_{imp} - P_{ad} = 2,433 - 1,214 = 1,219 \frac{kg}{cm^2}
$$

## • **Pressão de** *Shutoff*

O cálculo da pressão de shutoff (ΔPmax) é feita a partir da equação abaixo:

$$
\Delta P_{max} = 1.2 \times \Delta P = 1.2 \times 1.21 = 1.463 \frac{kg}{cm^2}
$$

Em seguida, será calculada a diferença de pressão nas condições máximas.

### • **Admissão Máxima**

Influências Positivas:

Pressão máxima no vaso de admissão  $-3.5 \text{ kg/cm}^2$ g, ou seja, 4,5 kg/cm<sup>2</sup>; Altura em relação à bomba – 3 m; Altura de líquido máxima – 1 m.

Influências Negativas: Tubulação – 0,00195 kg/cm<sup>2</sup>, calculado pelo esquema abaixo:

$$
P_{tubulação} = 2 \times \frac{kg}{cm^2 \times kmt} \times L
$$

 $L = 1,3 \times H = (1,3 \times 3)m$ 

Substituindo a equação de Ptubulação:

$$
P_{tubulação} = 2 \times \frac{kg}{cm^2 \times kmt} \times \frac{(1,3 \times 3)m}{1000 \frac{m}{km}}
$$

$$
P_{tubulação} = 0,00195 \frac{kg}{cm^2}
$$

Na qual,

 $P_{\text{tubulação}} - \text{Perda}$  de pressão na tubulação;

 $L$  – Comprimento da tubulação;

– Diferença de cota entre a bomba e o vaso.

Sendo assim, a pressão máxima na admissão  $(P_{a,\text{max}})$  pode ser calculada como a soma dos fatores acima.

$$
P_{a,max} = 4.5 \frac{kg}{m^2} + \frac{616.5 \frac{kg}{m^3} \times 9.81 \frac{m}{s^2} \times (3 + 11)m}{98067 \frac{kg}{s^2}} - 0.00195 \frac{kg}{cm^2}
$$

Logo,

$$
P_{a,max} = 4.745 \frac{kg}{cm^2}
$$

#### • **Impulsão máxima**

A pressão máxima na impulsão  $(P_{i,max})$  é calculada como a soma entre a pressão máxima na aspiração e a pressão de *shutoff*.

$$
P_{i,max} = P_{a,max} + \Delta P_{max}
$$

$$
P_{i,max} = 4,745 \frac{kg}{cm^2} + 1,463 \frac{kg}{cm^2}
$$

Logo,

$$
P_{i,max} = 6,208 \frac{kg}{cm^2}
$$

Então é feito o cálculo das vazões.

### • **Vazão Mínima**

A vazão mínima ( $Q_{min}$ ) é calculada a partir da vazão normal ( $Q_{norm}$ ) da bomba,fornecida no enunciado, como sendo de 13,1 m<sup>3</sup>/h.

$$
Q_{min} = 0.6 \times Q_{norm}
$$
  

$$
Q_{min} = 0.6 \times 13.1 \frac{m^3}{h}
$$

Logo,

$$
Q_{min} = 7.86 \frac{m^3}{h}
$$

#### • **Vazão de Projeto**

A vazão de projeto  $(Q_{\text{proj}})$  é calculada a partir da vazão normal conforme demonstrado abaixo.

$$
Q_{proj} = 1.2 \times Q_{norm}
$$

$$
Q_{min} = 1.2 \times 13.1 \frac{m^3}{h}
$$

Logo,

$$
Q_{min} = 15.72 \frac{m^3}{h}
$$

Com os dados obtidos é possível calcular a potência da bomba.

## • **Potência Absorvida**

A potência absorvida pela bomba pode ser calculada conforme a forma abaixo,sendo que o valor obtido é na unidade de Cavalo Vapor (CV).

$$
W_{abs} = \frac{Q_{norm} \times \Delta P_{max}}{27,4}
$$

$$
W_{abs} = \frac{15,72\frac{m^3}{h} \times 1,463\frac{kg}{cm^2}}{27,4}
$$

Logo,

$$
W_{abs} = 617,08 W
$$

## • **Potência Hidráulica**

A potência hidráulica ( $W<sub>h</sub>$ ) é calculada a partir da potência absorvida e daeficiência hidráulica  $(\eta_h)$ , que normalmente é de 30%.

$$
W_h = \frac{W_{abs}}{y_h}
$$

$$
W_h = \frac{617,08 \text{ W}}{0,3}
$$

 $W_h = 2056,93 W$ 

Logo,

#### • **Potência Real**

Por fim, a potência real  $(W_R)$  da bomba, ou potência elétrica, é calculada a partirda potência hidráulica e da eficiência mecânica  $(\eta_m)$ , que normalmente é de 85%.

$$
W_R = \frac{W_h}{y_h}
$$

$$
W_R = \frac{2056,93 \text{ W}}{0,925}
$$

 $W_R = 2223,71 W$ 

Logo,

# **4.2. Folha de especificações da bomba**

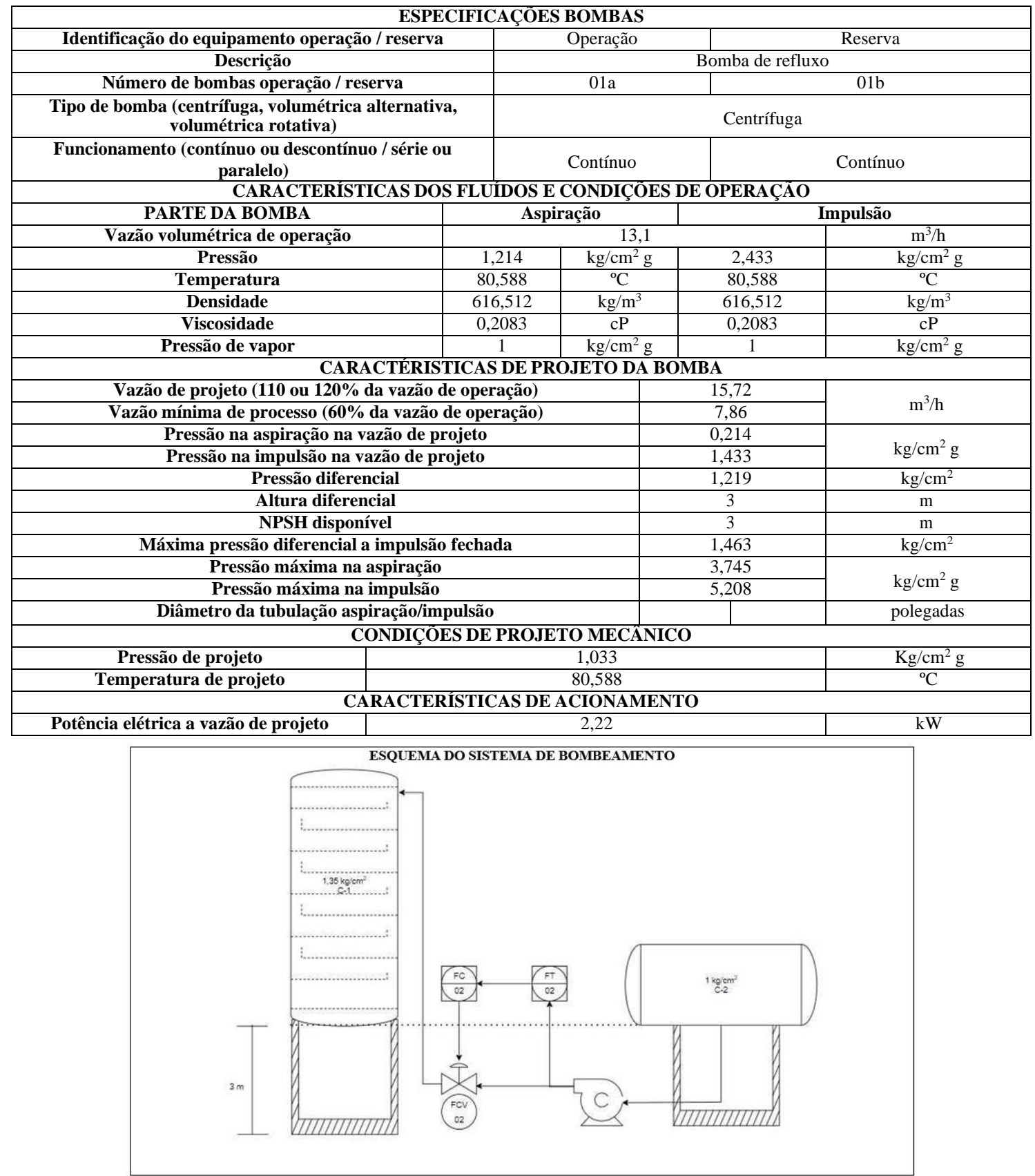

## **5. Projeto de instrumentação e controle**

Vamos montar o esquema de instrumentação e controle do sistema de fracionamento da mistura n-hexano, n-heptano e n-octano visto no semestre passado. O esquema do sistema completo se apresenta na Figura 1 abaixo.

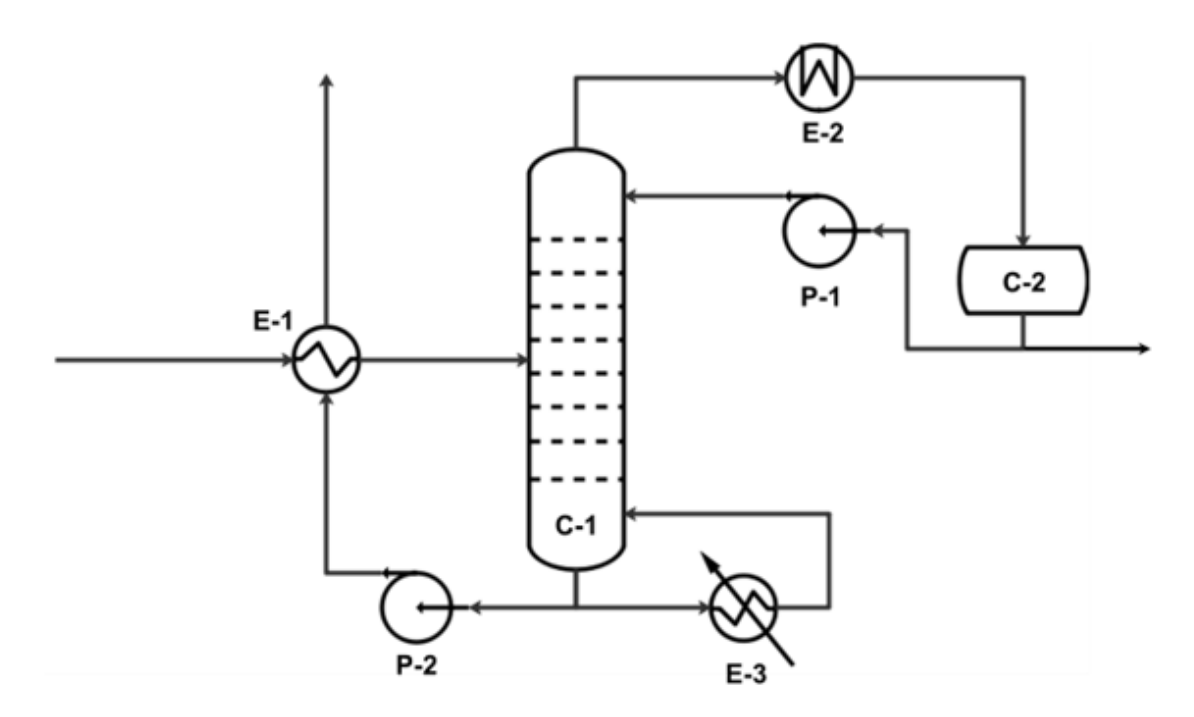

**Figura 1.** Diagrama básico do sistema de fracionamento da mistura n-C6, n-C7 e n-C8.

Como pode ser observado, o alimento entra à unidade prévio pré-aquecimento mediante trocador de calor E-1 com a corrente de saída do fundo da torre. Desta forma, o alimento acessa à torre C-1 onde se produz a separação. Pelo topo, obtém-se uma corrente vapor enriquecida em nhexano que será condensado em sua totalidade e enviado a um vaso pulmão C-2. Dele, obtém-se a corrente refluxo, devolvida à torre C-1 com ajuda de uma bomba e o destilado que sai do sistema. Pelo fundo da torre é extraída uma corrente que é dividida para formar uma parte que irá para o refervedor E-3 e formará o vapor que sobe pelo setor de esgotamento e a corrente resíduo que é enviada para aproveitamento de sua energia ao trocador E-1 com ajuda da bomba P-2. Requer-se:

- Identificar (apenas numerar) todas as correntes de processo.
- Localizar e identificar no diagrama simplificado o local dos diferentes instrumentos.
- Localizar e identificar no diagrama simplificado o local dos sistemas de controle.
- Preencher as folhas de informação sobre instrumentos (não colocar valores normais das variáveis), laços de controle e válvulas de controle (sem especificar valores numéricos da vazão normal de fluído circulante.

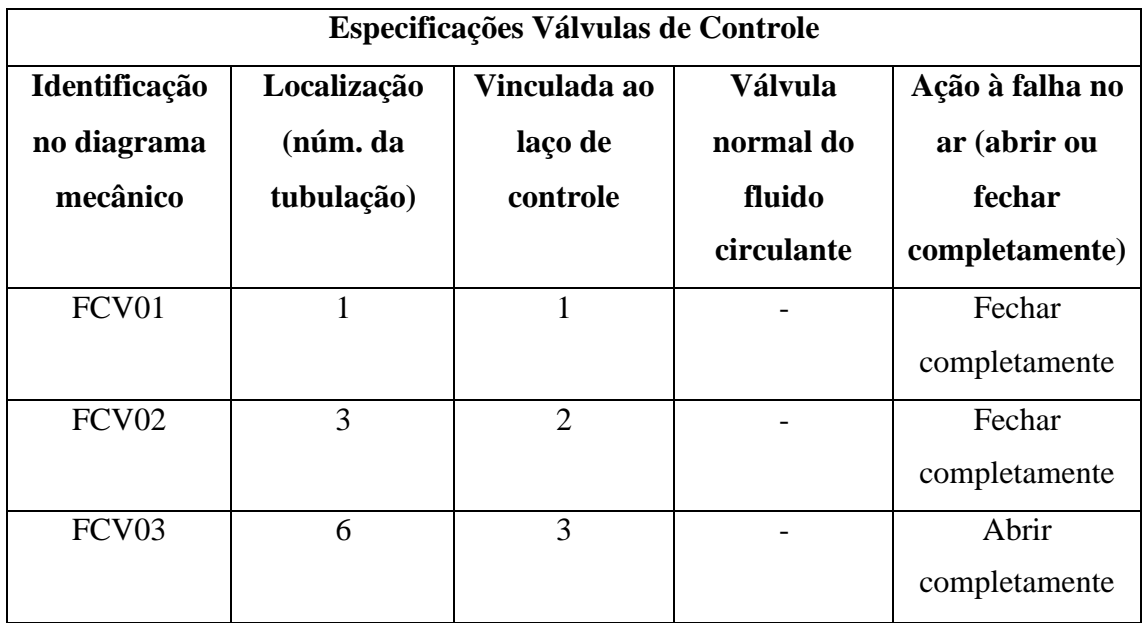

# **5.1.Folha de especificação das válvulas de controle**

# **5.2. Folha de especificação dos laços de controle**

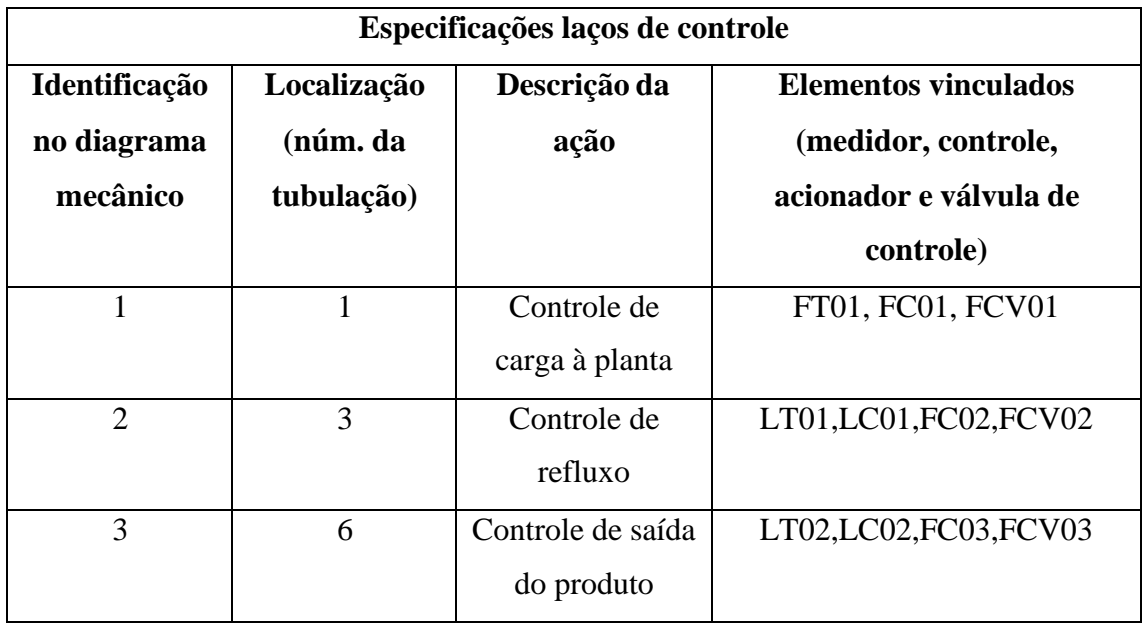

## **5.3. Folha de especificação dos intrumentos**

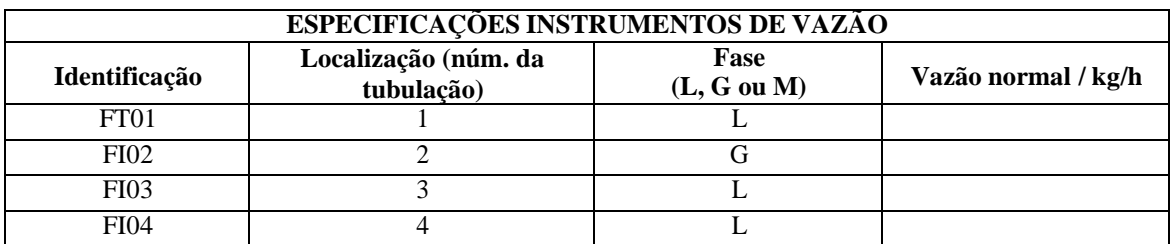

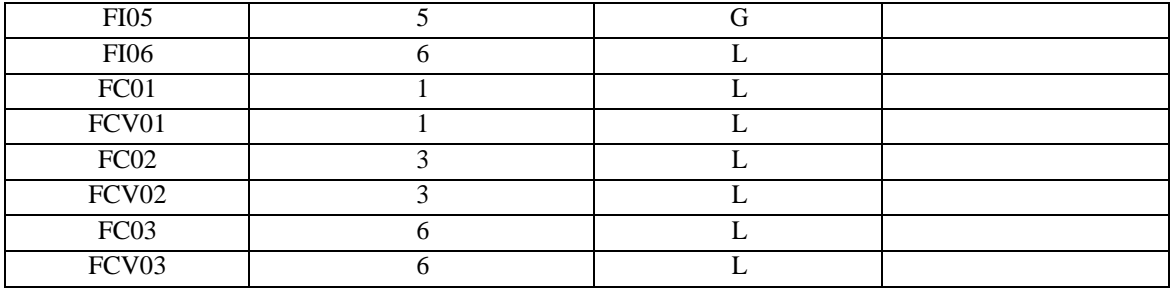

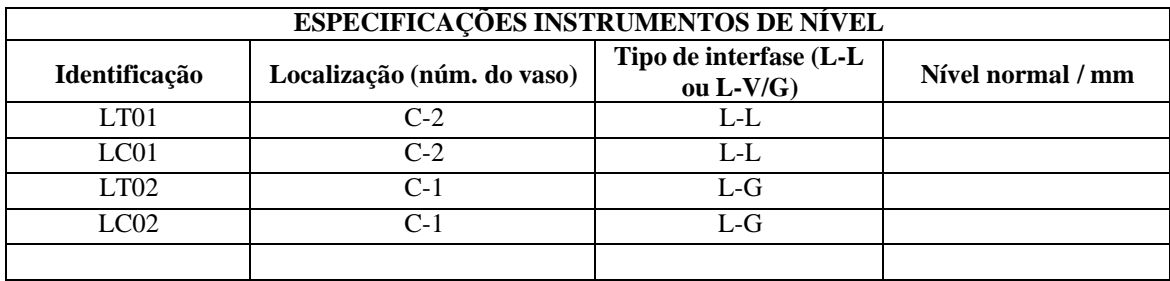

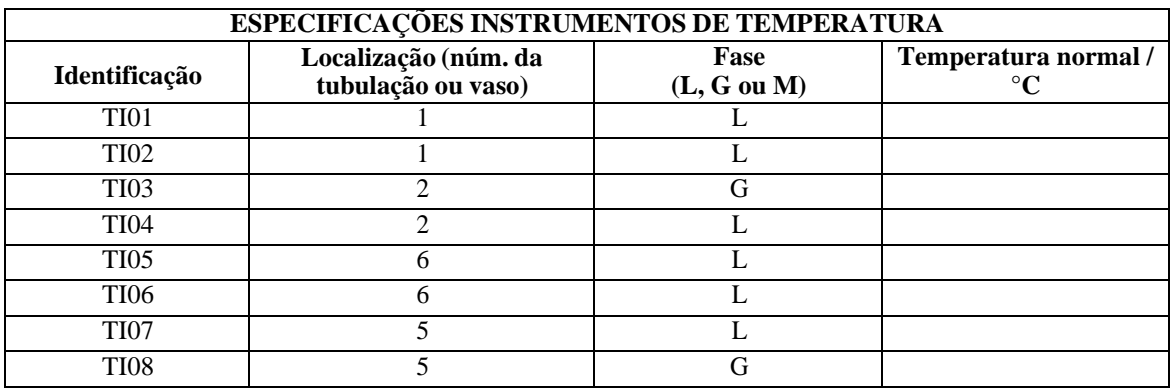

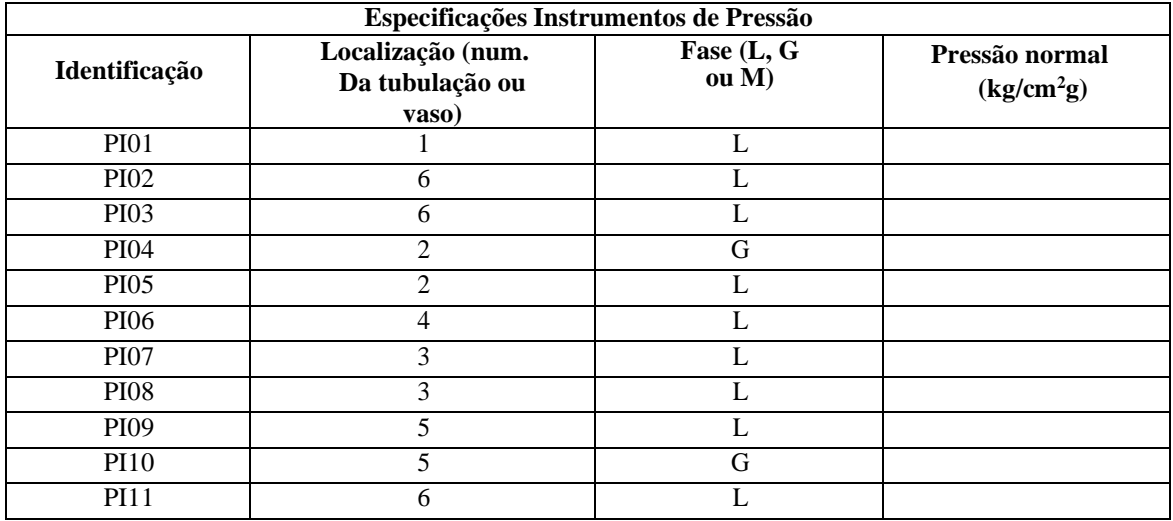

# **6. Diagramas de processo**

Utilizando o projeto anterior e o conhecimento prévio, foi posspivel fazer o diagrama de bloco como apresentado a seguir:

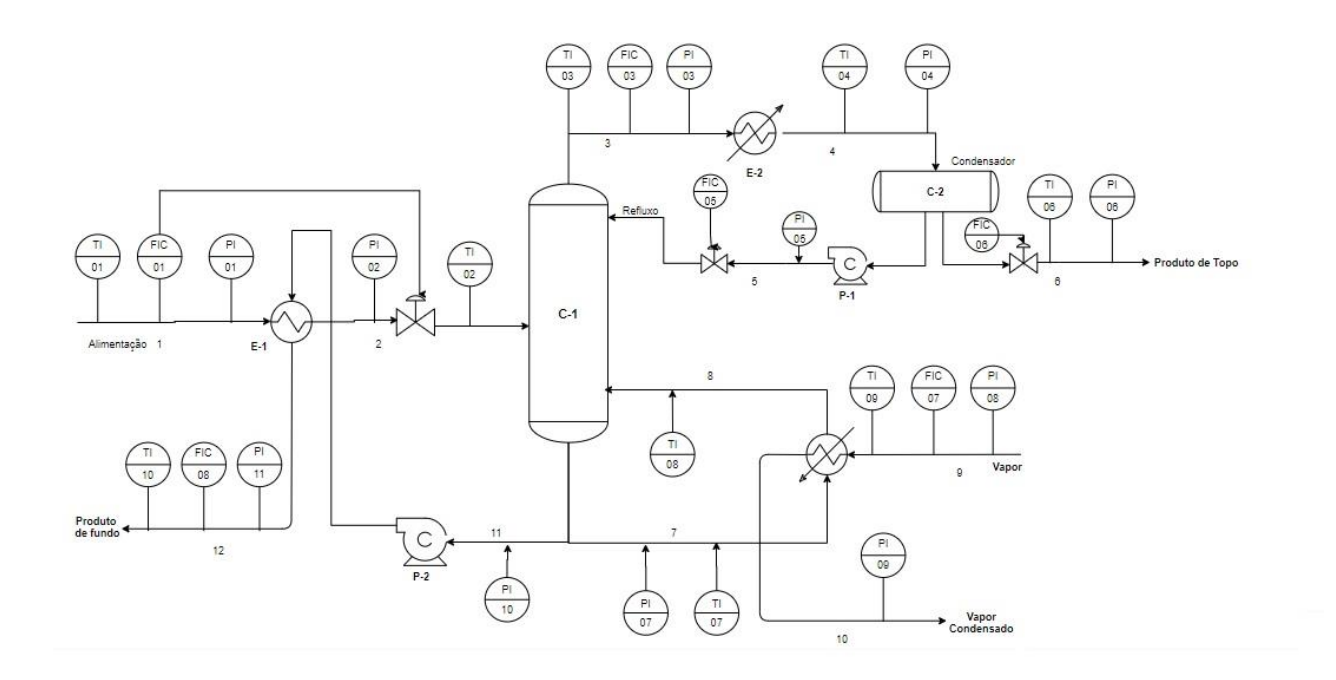

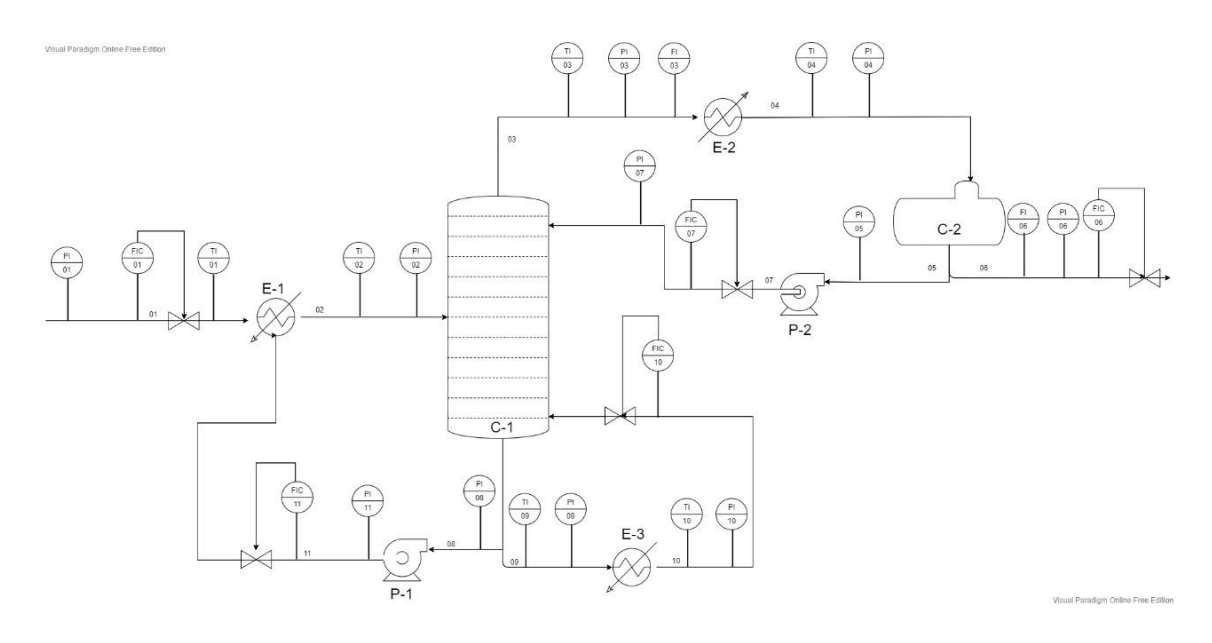

58

## **7. Referências**

[1] SINNOTT, R.; TOWLER, G. Chemical Engineering Design: SI Edition. 6ª ed. Butterworth-Heinemann. 2020.

[2] "History of Chemical Engineering", ed. W. F. Furter, Advances in Chemistry Series190, A.C.S., Washington dc, 1980.

[3] Don Freshwater, "Davis, George Edward (1850-1907)", Oxford Dictionary of National Biography, Oxford University Press, UK, 2004.

[4] J. E. Gillett, "Chemical Engineering Education in the Next Century", Chem. Eng. &Tech., 24 (6), pp. 561-570, 2001, (**[http://www.efce.info/wpe\\_educationchemeng.html](http://www.efce.info/wpe_educationchemeng.html)** ).

[5] Chemical Engineering Plant Cost Index (averaged over year). Variação do Índice CEPCI de 1995 a 2011. Sítio < [http://folk.ntnu.no/magnehi/cepci\\_2011\\_py.pdf](http://folk.ntnu.no/magnehi/cepci_2011_py.pdf) >. Acessado em 12/11/2021.